TLA Conf 2024 2024-04-15

# **TACKLING STATE SPACE EXPLOSION IN** *TLA*<sup>+</sup> **VISUALIZATIONS**

Daniel Stachnik **hi@dast.xyz**

Tom Beckmann tom.beckmann@hpi.de

Robert Hirschfeld robert.hirschfeld@hpi.de

Hasso Plattner Institute University of Potsdam

### **STATE DIAGRAMS ARE NICE...**

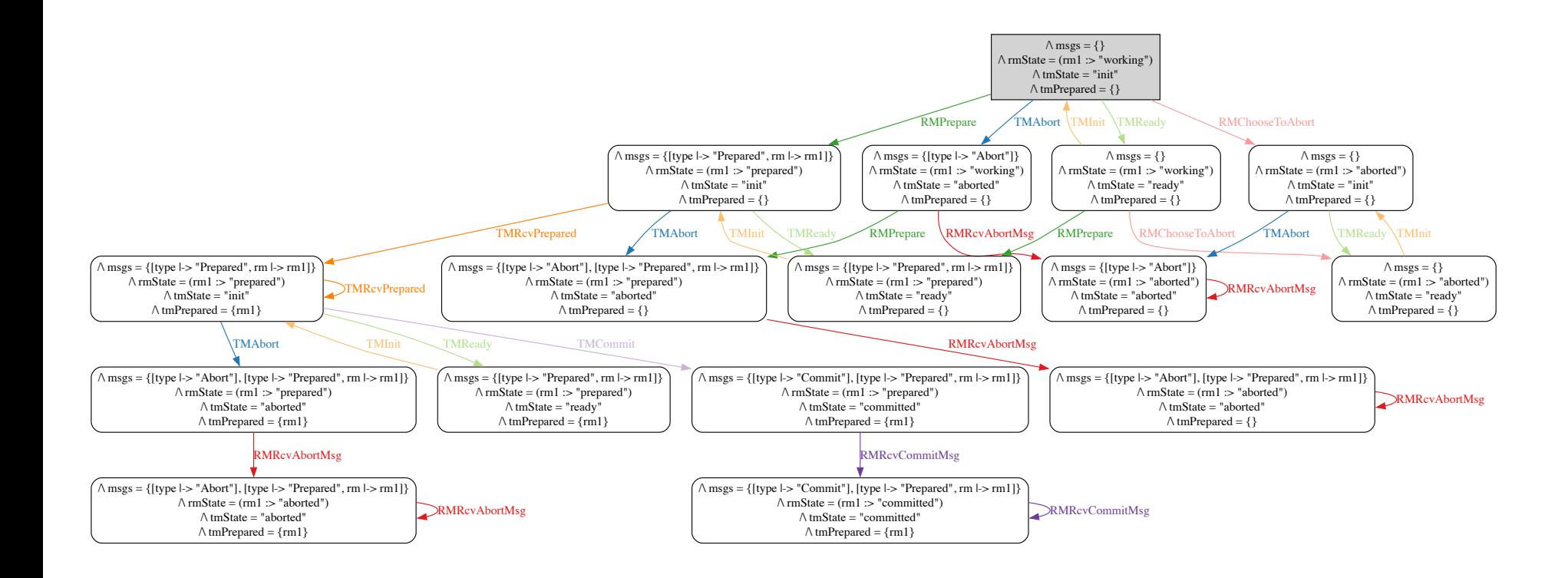

## **STATE DIAGRAMS ARE NICE... ...BUT THEY SUFFER FROM STATE EXPLOSION**

/\tmPrepared={rm1}TMRcvPrepared

RMPrepare RMRcvAbortMsg RMRcvAbortMsg

 $\mathbf{r}$ tmPrepared{rm1}RMChooseToAbort

> RMRcvAbortMsg RMPrepare RMRcvAbortMsg

RMPrepare RMPrepare RMRcvAbortMsg RMRcvAbortMsg

 $\sim$  about  $\sim$  above  $\sim$  $\overline{\phantom{m}}$ /\ rmState =(rm1 :>"prepared"@@rm2:>"working"@@ rm3:> "aborted")  $\mathcal{F}_\gamma$  and

 $\cdots$  above  $\cdots$  $\overline{\phantom{m}}$ rm2],|->rm3] }/\ rmState =(rm1 :>"prepared" @@ rm2:> "aborted"@@ rm3 :>"prepared")  $\overline{\phantom{a}}$ /\ rmState =(rm1 :>"prepared" @@ rm2:>"prepared" @@ rm3 :>"aborted")  $\overline{\phantom{m}}$ 

/\tmPrepared={rm1}TMAbort RMChooseToAbort TMRcvPrepared TMReady

 $\overline{\phantom{a}}$  and  $\overline{\phantom{a}}$  represents the prepared  $\overline{\phantom{a}}$  $\sim$   $\sim$   $\sim$   $\sim$   $\sim$   $\sim$   $\sim$   $\sim$ 

> RMRcvAbortMsg RMPrepare RMRcvAbortMsg

> > RMRcvAbortMsg  $\equiv$   $\equiv$ RMRcvAbortMsg RMRcvAbortMsg

/\tmPrepared= {rm2}TMAbort TMRcvPrepared TMRcvPrepared TMReady RMChooseToAbort

 $\cdots$ 

RMRcvAbortMsg RMRcvAbortMsgRMPrepare RMRcvAbortMsg

[type|->"Prepared",rm |->rm2],"Prepared",rm3]}/\ rmState =(rm1:> "working" @@ rm2:>"prepared" @@ rm3:> "prepared")  $t$ 

 $\sim$   $\sim$  $\sim$   $\sim$   $\sim$   $\sim$   $\sim$   $\sim$   $\sim$  $\rightarrow$  $\overline{r}$ 

 $\overline{\phantom{a}}$ 

 $\overline{\phantom{a}}$ 

 $\cdots$  above  $\cdots$ 

 $\overline{\phantom{m}}$  , represents a representation  $\overline{\phantom{m}}$  $-$ 

 $\overline{\phantom{m}}$ 

RMRcvAbortMsg RMRcvAbortMsg RMRcvAbortMsg

 $\mathcal{R}$  /  $\mathcal{R}$  /  $\mathcal{R}$  /

RMPrepare RMRcvAbortMsg  $\overline{\phantom{a}}$ /\tmPrepared={}RMRcvAbortMsg

RMRcvAbortMsg

 $\cdots$ 

/\tmPrepared={}RMRcvAbortMsg  $\sim$  //  $\sim$  //  $\sim$  //  $\sim$  //  $\sim$ 

 $\bar{\ }$  $\cdots$  $\overline{\phantom{m}}$ 

RMPrepare RMChooseToAbort

RMRcvAbortMsg  $\sim$  about  $\sim$  aborted  $\sim$  $\overline{\phantom{m}}$  $\cdots$  aborted  $\cdots$  aborted  $\cdots$   $\mathbf{r}$ 

 $\cdots$  $\sim$ 

 $\sim$   $\sim$   $\sim$   $\sim$   $\sim$   $\sim$ tmPrepared={rm2}RMPrepare

TMAbortTMReady

RMRcvAbortMsg RMRcvAbortMsg

 $\bar{\phantom{a}}$  $\cdots$ /\tmPrepared={}RMPrepare

rm2]}/\ rmState =(rm1 :>"prepared" @@ rm2:>"prepared" @@ rm3 :>"working")  $t = T$  $\sim$  prepared the present section of ready  $\sim$ 

RMRcvAbortMsg

RMRcvAbortMsg rm2],[typermrm3] }/\ rmState =(rm1 :>"aborted" @@ rm2:> "prepared" @@ rm3:>"aborted")

RMRcvAbortMsg

RMPrepare RMRcvAbortMsg TMReady

RMRcvAbortMsg

RMPrepare RMChooseToAbort

 $\epsilon$  =(rm3)  $\mu$  =(rm3)  $\mu$  =(rm3)  $\blacksquare$ 

> $\sim$  2], type  $\sim$  aborted  $\sim$  as  $\overline{\phantom{a}}$

RMRcvAbortMsg RMRcvAbortMsg RMRcvAbortMsg

 $\cdots$  $\cdots$  $\overline{\phantom{a}}$ 

RMRcvAbortMsg RMPrepare RMRcvAbortMsg

TMRC version of the control of the control of the control of the control of the control of the control of the control of the control of the control of the control of the control of the control of the control of the control

TMRcvPrepared |->rm3] }/\ rmState =(rm1 :>"prepared"@@rm2:>"prepared"@@rm3 :>"prepared")  $\sim$   $\sim$   $\sim$   $\sim$   $\sim$   $\sim$  $\cdots$  $\pi$ 

TMI<del>nitOminitOminitOminitOminitOminitOmini</del>tOminitOminitOminitOminitOminitOminitOminitOminitOminitOminitOminitOmini

 $\overline{\phantom{a}}$  $\cdots$  about  $\cdots$  .

|->|->rm3]}/\ rmState =(rm1:> "prepared" @@ rm2:>"prepared" @@ rm3:> "prepared") /\tmPrepared{rm2}RMPrepare

/\tmPrepared= {}RMPrepare RMPrepare RMRcvAbortMsg RMRcvAbortMsg RMRcvAbortMsg

RMRcvAbortMsg

 $\cdots$ 

tmPrepared{}RMPrepare

 $\cdots$  above  $\cdots$  above  $\cdots$  $\sim$ 

RMRcvAbortMsg

RMRcvAbortMsg  $\overline{\phantom{m}}$  /  $\overline{\phantom{m}}$  /  $\overline{\phantom{m}}$  /  $\overline{\phantom{m}}$  $\bar{\phantom{a}}$ 

RMPrepare RMChooseToAbort

RMRcvAbortMsg  $\tau$ RMRCVABortMsgRMRcVABortMsgRMRcVABortMsgRMRcVABortMsgRMRcVABortMsgRMRcVABortMsgRMRcVABortMsgRMRcVABortMsgRMRcVABortMsgRMRcVABortMsgRMRcVABortMsgRMRcVABortMsgRMRcVABortMsgRMRcVABortMsgRMRcVABortMsgRMRcVABortMsgRMRcVABortMsgR

RMRCVABORTMAN RMRCVABORTMAN RMRCVABORTMAN RMRCVABORTMAN RMRCVABORTMAN RMRCVABORTMAN RMRCVABORTMAN RMRCVABORTMAN RMRCVABORTMAN RMRCVABORTMAN RMRCVABORTMAN RMRCVABORTMAN RMRCVABORTMAN RMRCVABORTMAN RMRCVABORTMAN RMRCVABORTMA

TMA<del>bort TMAD and TMAD and TMAD and TMAD and TMAD and TMAD and TMAD and TMAD and TMAD and TMAD and TMAD and TMAD and TMAD and TMAD and TMAD and TMAD and TMAD and TMAD and TMAD and TMAD and TMAD and TMAD and TMAD and TMAD a</del>

TMINITED TO A 200 MINIT THE REAL PROPERTY OF THE REAL PROPERTY OF THE REAL PROPERTY OF THE REAL PROPERTY OF THE  $\cdots$  $\overline{r}$  /  $\overline{r}$  /  $\cdots$  Prepared  $\cdots$  $\rightarrow$ rm $\rightarrow$ rm $\rightarrow$ r rm3] }/\ rmState =(rm1 :>"prepared"@@rm2:>"prepared"@@ rm3:>"prepared")  $\blacksquare$  $\cdots$ 

 $\overline{a}$  rms  $\overline{a}$  aborted  $\overline{a}$  aborted  $\overline{a}$  aborted  $\overline{a}$  aborted  $\overline{a}$ rm2],rm3]}/\ rmState <sup>=</sup> (rm1:>"aborted" @@ rm2:> "prepared" @@ rm3:>"prepared")  $\overline{\phantom{m}}$ rm2],rm3]}/\ rmState <sup>=</sup> (rm1:> "prepared" @@ rm2:>"aborted" @@ rm3:>"prepared") tmPrepared{rm1,rm2}RMPrepare  $\overline{\phantom{nnn}}$  $\overline{\phantom{a}}$ rm2],[type"Prepared",rm3]}/\ rmState =(rm1:> "prepared" @@ rm2:>"prepared" @@ rm3:> "aborted")  $\overline{\phantom{1}}$ RMRcvAbortMsg

 $\sim$   $\sim$ 

/\ rmState =(rm1 :>"aborted"@@rm2:>"aborted"@@ rm3:>"prepared") /\ rmState =(rm1 :>"aborted" @@ rm2:> "aborted" @@ rm3:>"aborted") tmPrepared{}RMRcvAbortMsg

tmPrepared and the present present and the present and the present and the present and the present and the present

 $\cdots$  and  $\cdots$  working  $\cdots$  $\equiv$  $\sim$   $\sim$   $\sim$   $\sim$   $\sim$   $\sim$   $\sim$ 

 $\cdots$ 

 $\bar{\phantom{a}}$  and  $\bar{\phantom{a}}$  $r$  above  $\sim$  $\sim$   $\sim$ 

 $\cdots$  working  $\cdots$  working  $\cdots$  $\sim$ 

TMA<del>bort TMAD and TMAD and TMAD and TMAD and TMAD and TMAD and TMAD and TMAD and TMAD and TMAD and TMAD and TMAD and TMAD and TMAD and TMAD and TMAD and TMAD and TMAD and TMAD and TMAD and TMAD and TMAD and TMAD and TMAD a</del>

RMRcvAbortMsg

 $\overline{\phantom{a}}$  $\cdots$  above  $\cdots$  above  $\cdots$ 

RMRcvAbortMsg

 $\bar{\ }$  $\cdots$ RMPrepare RMRcvAbortMsg RMRcvAbortMsg RMPrepare RMRcvAbortMsg RMRcvAbortMsg

RMPrepare RMChooseToAbort  $\cdots$  and  $\cdots$  $\cdots$ 

RMPrepare RMRcvAbortMsg  $\overline{\phantom{m}}$  $\overline{\phantom{a}}$  $\sim$   $\sim$   $\sim$ /\tmPrepared={}RMPrepare RMRcvAbortMsg RMRcvAbortMsg RMRcvAbortMsg  $\overline{\phantom{m}}$ 

 $\cdots$  aborted  $\cdots$ RMRcvAbortMsg

RMRcvAbortMsg RMPrepare RMRcvAbortMsg

/\ tmPrepared={rm1, rm2}TMRcvPrepared

RMPrepare RMRcvAbortMsg

TMA<del>bort TMAD and TMAD and TMAD and TMAD and TMAD and TMAD and TMAD and TMAD and TMAD and TMAD and TMAD and TMAD and</del>

RMRcvAbortMsg  $\sim$  $-$ RMRcvAbortMsg RMRcvAbortMsg  $\overline{\phantom{a}}$ RMRcvAbortMsg  $\overline{\phantom{a}}$ 

 $\bar{\phantom{a}}$ /\rmState=(rm1:>"prepared"@@rm2:>"working"@@rm3:> "aborted")

RMRcvAbortMsg

 $\cdots$ 

RMRCVABortMsg RMRCVABortMsg RMRCVABortMsg RMRCVABortMsg RMRCVABortMsg RMRCVABortMsg RMRCVABortMsg RMRCVABortMsg RMRCVABortMsg RMRCVABortMsg RMRCVABortMsg RMRCVABortMsg RMRCVABortMsg RMRCVABortMsg RMRCVABortMsg RMRCVABortMs

TMAbort RMPrepare TMReady RMChooseToAbort

RMRcvAbortMsg

 $\bar{\phantom{\phi}}$  $\sim$   $\sim$   $\sim$   $\sim$ 

RMRcvAbortMsg RMPrepare RMRcvAbortMsg

 $\cdots$ RMRcvAbortMsg

 $\cdots$   $\cdots$   $\cdots$  above  $\cdots$  aborted  $\cdots$ 

 $\overline{ }$ 

RMPrepare RMRcvAbortMsgRMRcvAbortMsg rmrm3] }/\ rmState =(rm1 :>"prepared"@@rm2:>"aborted"@@ rm3:>"aborted")  $\blacksquare$ 

 $\cdots$ 

RMRCVABORTMSGRMRCVABORTMSGRMRCVABORTMSGRMRCVABORTMSGRMRCVABORTMSGRMRCVABORTMSGRMRCVABORTMSGRMRCVABORTMSGRMRCVABORTMSGRMRCVABORTMSGRMRCVABORTMSGRMRCVABORTMSGRMRCVABORTMSGRMRCVABORTMSGRMRCVABORTMSGRMRCVABORTMSGRMRCVABORTMSGR

TMA<del>bort TMAD and TMReady TMRCVPress</del> and TMRCvPress and TMRCvPress and TMRCvPress and TMRCVPress and TMRCVPress and TMRCVPress and TMRCVPress and TMRCVPress and TMRCVPress and TMRCVPress and TMRCVPress and TMRCVPress and

[type|->"Prepared",rm |->rm1],[typerm2]}/\ rmState =(rm1:> "prepared" @@ rm2:>"prepared" @@ rm3:> "aborted") tmPrepared={}RMRcvAbortMsg

> RMRcvAbortMsg RMRcvAbortMsg RMRcvAbortMsg

 $\cdot$  /  $\cdot$  /  $\cdot$ 

 $\cdots$  above  $\cdots$  $[1]$ ,  $\cdots$   $\cdots$  are pared to (red)  $\cdots$  are defined as (red)  $\cdots$  working  $\cdots$ tmPrepared={}RMPrepare

> $\overline{\phantom{a}}$  and  $\overline{\phantom{a}}$  represents the prepared  $\overline{\phantom{a}}$  $\sim$   $\sim$   $\sim$   $\sim$

 $\rightarrow$  $\sim$   $\sim$   $\sim$   $\sim$   $\sim$   $\sim$   $\sim$   $\sim$  $\overline{ }$ 

RMRcvAbortMsg  $[1]$  aborted  $[1]$  aborted  $[1]$  aborted  $[1]$  $\blacksquare$ 

TMA<del>bort RMPrepare TMReady RMPrepare TMR</del>

 $+ - 2\pi/2$  }/state =(rm3)  $\pi$ 

 $\mathcal{L}=\mathcal{L}=\mathcal{$  $t$  the present  $\mathbf{R}$ 

 $\overline{\phantom{a}}$  and  $\overline{\phantom{a}}$  represents the prepared  $\overline{\phantom{a}}$  rmState(rm1:>"prepared"@@rm2:>"prepared"@@rm3:>"working")/\ tmState ="ready" /\ tmPrepared={rm1}RMPrepare

 $\cdots$  aborted  $\cdots$  aborted  $\cdots$ 

rm2],[typermrm3] }/\ rmState =(rm1 :>"aborted" @@ rm2:> "aborted" @@rm3 :>"aborted")  $\blacksquare$ 

rm3]}/\ rmState <sup>=</sup> (rm1:> "prepared" @@ rm2:>"prepared" @@ rm3:>"prepared")

 $* \sim 2$  Prepared  $*$  prepared  $*$ 

////tmPrepared={rmate}}\_pared={rmate}}\_pared={rm}TMAborter}}

tmPrepared={}RMRcvAbortMsg

RMRcvAbortMsg  $\cdots$  $\cdot$ RMRcvAbortMsg RMRcvAbortMsg

[type|->"Prepared",rm|-> rm1],rmrm3]}/\ rmState <sup>=</sup> (rm1:>"prepared" @@rm2 :>"working" @@ rm3:>"aborted")  $t$  to  $\mathbb{R}$  and  $\mathbb{R}$ 

 $t$  to  $\mathbf{R}$  and  $\mathbf{R}$ 

RMRcvAbortMsg

 $\cdots$  $\sim$  aborted  $\sim$  aborted  $\sim$   $\cdots$ 

tmPrepared{}RMPrepare

 $\cdots$  above  $\cdots$ 

TMA<del>bort TMA</del>bort TMAbort TMAbort TMAbort TMAbort TMAbort TMAbort TMAbort TMAbort TMAbort TMAbort TMAbort TMAbort TMA

[type|->"Prepared",rm|-> rm1],rm3]}/\ rmState <sup>=</sup> (rm1:>"aborted" @@ rm2:> "working" @@ rm3:>"prepared")

[type|->"Prepared",rm|->rm1],rm2] }/\ rmState =(rm1 :>"aborted" @@ rm2:> "prepared" @@ rm3:>"working")

المستواسية المستواسية المتوسط

 $\cdots$ /\tmPrepared={rm1}RMRcvAbortMsg

tmPrepared={rm1}RMPrepare RMRcvAbortMsg RMRcvAbortMsg RMRcvAbortMsg  $\cdots$  aborted  $\cdots$  aborted  $\cdots$ RMRcvAbortMsg

RMRcvAbortMsg RMRcvAbortMsg

RMRcvAbortMsg

tmPrepared={rmax&cvabort@}

RMRcvAbortMsg RMPrepareRMRcvAbortMsgRMRcvAbortMsg

 $\cdots$  aborted  $\cdots$  prepared to  $\cdots$ RMRcvAbortMsg

[type|->"Prepared",rm|->rm1],rm2] }/\ rmState =(rm1 :>"prepared" @@ rm2:> "aborted" @@ rm3:>"working")

 $\cdots$  aborted  $\cdots$  aborted  $\cdots$ 

RMRCVABORTMAN RMRCVABORTMAN RMRCVABORTMAN RMRCVABORTMAN RMRCVABORTMAN RMRCVABORTMAN RMRCVABORTMAN RMRCVABORTMAN RMRCVABORTMAN RMRCVABORTMAN RMRCVABORTMAN RMRCVABORTMAN RMRCVABORTMAN RMRCVABORTMAN RMRCVABORTMAN RMRCVABORTMA

TMAbort TMReady TMRcvPrepared

RMRcvAbortMsg  $\mathcal{F}$  aborted  $\mathcal{F}$  aborted  $\mathcal{F}$  aborted  $\mathcal{F}$  $\overline{\Xi}$ 

/\tmPrepared={}RMPrepare

RMRcvAbortMsg RMPrepare RMRcvAbortMsg

RMRcvAbortMsg RMRcvAbortMsg  $\overline{\phantom{a}}$  $\pm$ RMRcvAbortMsg RMRcvAbortMsg

 $\cdots$  prepared the present  $\cdots$ 

RMRcvAbortMsg rm2],rmrm3]}/\ rmState <sup>=</sup> (rm1:>"prepared" @@rm2 :>"aborted" @@ rm3:>"aborted") RMRcvAbortMsg RMRcvAbortMsg

 $\cdots$ tmPrepared={rmate}}RMRcvAbortMsg RMRcvAbortMsg RMRcvAbortMsg RMRcvAbortMsg RMRcvAbortMsg RMRcvAbortMsg RMRcvAbortMsg RMRcvAbortMsg RMRcvAbortMsg RMRcvAbortMsg RMRcvAbortMsg RMRcvAbortMsg RMRcvAbortMsg RMRcvAbortMsg RMRcvAb

 $\sim$  $\mathbf{r}$  $\bar{\phantom{a}}$  $\cdot$ 

> RMPrepare RMRcvAbortMsg  $\cdots$ /\tmPrepared={rm1}RMRcvAbortMsg

RMRcvAbortMsg RMRcvAbortMsg

 $\mathcal{C}=\mathcal{C}^*$  aborted  $\mathcal{C}^*$  aborted  $\mathcal{C}^*$  $\cdot$  . The presentation  $\cdot$ rm3]}/\ rmState <sup>=</sup> (rm1:>"prepared"@@rm2:>"prepared"@@ rm3:> "aborted")  $\overline{\phantom{0}}$ 

> $\bar{\ }$  $\overline{\phantom{m}}$  $\overline{\phantom{a}}$ rm2],rm3]}/\ rmState <sup>=</sup> (rm1:>"aborted" @@ rm2:> "prepared" @@ rm3:>"aborted")

 $\bar{\ }$  $\overline{\phantom{m}}$  $r \mapsto \alpha$  :  $r$  is prepared to  $r$  $\overline{\phantom{0}}$ 

> $\cdots$  aborted  $\cdots$  aborted  $\cdots$  $+$  Prepared  $-$  (resp.  $-$  prepared  $-$

rm2],rm3]}/\ rmState <sup>=</sup> (rm1:>"aborted" @@ rm2:> "aborted" @@ rm3:>"prepared")  $\blacksquare$ 

RMRcvAbortMsg  $\cdots$  Prepared  $\cdots$  aborted  $\cdots$  $\pm$  $\cdots$  about  $\cdots$  about  $\cdots$  about  $\cdots$  $t$ 

RMRcvAbortMsg  $\cdots$  about  $\cdots$  above  $\cdots$ 

rmrm3]}/\ rmState <sup>=</sup> (rm1:>"prepared"@@rm2:>"aborted"@@ rm3:>"prepared")

State space of the Two-Phase-Commit Protocol with three resource managers (1370 distinct states).

 $\cdots$ /\tmPrepared= {}RMPrepare

TMAbort TMRcvPrepared RMPrepare TMReady RMChooseToAbort RMChooseToAbort

 $\cdots$  $r$  and  $r$  prepared  $\sim$  $\sim$ rm3]}/\ rmState =(rm1 :>"prepared" @@ rm2:>"prepared" @@ rm3:> "prepared") tmPrepared{}RMPrepare

RMR van die provinsie van die provinsie van RMRCVABORT MANAGEMENT WAS CITED FOR A 49 YEAR OLD MANAGEMENT WAS CITED FOR A 49 YEAR OLD MANAGEMENT WAS CITED FOR A 49 YEAR OLD MANAGEMENT WAS CITED FOR A 49 YEAR OLD MANAGEMENT WAS CITED FOR A 49 YEAR OLD MANAGEMENT WAS C

> $\overline{\phantom{a}}$  $\sim$

RMRcvAbortMsg RMRcvAbortMsg

 $\cdots$ RMRcvAbortMsg

 $\cdots$ 

 $\blacksquare$  $[1]$  rm3: $[1]$ 

[type"Prepared",rm|->rm2],|->rm3]}/\ rmState =(rm1 :>"prepared" @@ rm2:>"prepared" @@rm3 :>"prepared")  $\tau$ 

 $\sim$  Prepared (resp. - prepared  $\sim$ 

 $\mathcal{C}=\{r_1, r_2, \ldots, r_{n-1} \}$ 

RMPrepare RMPrepare RMRcvAbortMsg RMRcvAbortMsg  $\cdots$  $\cdots$  $\sim$   $\sim$   $\sim$ 

> $\mathcal{C}=\{r_1, r_2, \ldots, r_m\}$  $\overline{\phantom{m}}$

> > TMRcvPrepared

RMRCVABORT MSG RMRCVABORT MANAGEMENT COMPANY AND A CONTRACTOR COMPANY AND A CONTRACTOR COMPANY AND A CONTRACTOR

 $\cdots$ /\rmState=(rm1:>"prepared"@@rm2:>"prepared"@@rm3:>"aborted")

tmPrepared {rm2}RMPrepare

t<del>he bort</del>man Rova Bortowan and the content of the content of the content of the content of the content of the content of the content of the content of the content of the content of the content of the content of the conten RMRcvAbortMsg rm2],rmrm3] }/\ rmState =(rm1 :>"prepared" @@ rm2:> "aborted" @@ rm3:>"aborted")

 $\overline{\phantom{a}}$  $\cdots$  above  $\cdots$ /\tmPrepared{rm1,rm3}TMRcvPrepared

 $\sim$   $\sim$   $\sim$   $\sim$   $\sim$   $\sim$  $\overline{\phantom{m}}$ 

 $\cdots$ 

 $\blacksquare$  $\sim$ 

/\tmPrepared ={rm2}RMRcvAbortMsg RMRcvAbortMsg RMRcvAbortMsg

 $\cdots$ 

 $\cdots$  $\Rightarrow$ 

"Prepared",rm3]}/\ rmState <sup>=</sup> (rm1:>"aborted"@@rm2:>"prepared"@@ rm3:>"prepared")  $-$ 

TMInitRMPrepare RMPrepare RMChooseToAbort RMPrepare RMPrepare RMP

RMChooseToAbort TMAbort TMReady

/\tmPrepared={rm2}RMChooseToAbort TMAbort TMRcvPrepared TMReady

RMPrepare RMPrepare RMChooseToAbort RMChooseToAbort

 $\mathbf r$  $r$  about a distribution  $r$  $\tau$ rm2],rm3]}/\ rmState <sup>=</sup> (rm1:> "aborted" @@rm2 :>"prepared" @@ rm3:>"aborted")  $\top$ 

 $\overline{\phantom{m}}$  $\cdots$  working  $\cdots$  $\mathbf{r}$ 

 $\sim$   $\sim$   $\sim$  $\sim$   $\sim$   $\sim$  $\overline{\phantom{a}}$ 

RMPrepare RMChooseToAbort

 $\cdots$ 

 $\cdots$  $\sim$ 

RMPrepare RMPrepare RMChooseToAbort RMChooseToAbort

 $\cdot$ 

 $\cdots$ /\tmPrepared={}RMChooseToAbort

tmPrepared{rm2,rm3}TMReady RMPrepare RMRcvAbortMsg

TMRcvPrepared  $\mathcal{C}=\mathcal{C}^*$  aborted  $\mathcal{C}^*$  aborted  $\mathcal{C}^*$  $\cdots$  $\cdots$ 

 $\overline{\phantom{H}}$ 

 $\bar{\phantom{\phi}}$   $\bar{\phantom{\phi}}$   $\bar{\phantom{\phi}}$ 

 $\sim$   $\sim$   $\sim$   $\sim$  $\cdots$  above  $\cdots$ 

RMARCVABortMsgRMRcVAbortMsgRMRcVAbortMsgRMRcVAbortMsgRMRcVAbortMsgRMRcVAbortMsgRMRcVAbortMsgRMRcVAbortMsgRMRcV

 $\cdots$  $r$  and  $r$  working  $r$  working  $\sim$ TMAbort RMPrepare TMAbort TMRcvPrepared TMRcvPrepared RMPrepare TMReady RMChooseToAbort TMReady RMChooseToAbort

> RMRcvAbortMsg  $[{\bf r}]$  aborted  $[{\bf r}]$  aborted  $[{\bf r}]$  $\blacksquare$

 $t = t$  , we have the present of  $\mathbb{R}^n$ 

 $\sim$   $\cdots$  above  $\cdots$  $\overline{\phantom{m}}$  $\cdots$  aborted  $\cdots$  aborted  $\cdots$ 

RMRcvAbortMsg RMPrepare RMRcvAbortMsg  $\blacksquare$ RMRcvAbortMsg RMPrepare RMRcvAbortMsg RMRcvAbortMsg

TMInit TMInit

 $\cdots$  $\cdots$  $\div$ RMPrepare RMChooseToAbort

RMRCVABortMsg RMRCVABortMsg RMRCVABortMsg RMRCVABortMsg RMRCVABortMsg RMRCVABortMsg RMRCVABortMsg RMRCVABortMsg RMRCVABortMsg RMRCVABortMsg RMRCVABortMsg RMRCVABortMsg RMRCVABortMsg RMRCVABortMsg RMRCVABortMsg RMRCVABortMs RMRcvAbortMsg  $\mathbf r$ 

RMPrepare RMRcvAbortMsg

RMPrepare RMChooseToAbort  $\cdots$  $r$  . The state  $\sim$   $r$  working  $\sim$  $\sim$ 

TMRC version and the prepared resources and the present prepared and the present present present present present

 $\sim$   $\sim$   $\sim$   $\sim$   $\sim$   $\sim$   $\sim$   $\sim$  $\overline{\phantom{m}}$  $\cdots$ rmState=(rm1:>"prepared"@@rm2:>"working"@@rm3:>"prepared")/\ tmState ="ready"

RMRCVABortMsgRMRcVAbortMsgRMRcVAbortMsgRMRcVAbortMsgRMRcVAbortMsgRMRcVAbortMsgRMRcVAbortMsgRMRcVAbortMsgRMRcVAbortMsgRMRcVAbortMsgRMRcVAbortMsgRMRcVAbortMsgRMRcVAbortMsgRMRcVAbortMsgRMRcVAbortMsgRMRcVAbortMsgRMRcVAbortMsgR

 $\cdots$  $\cdot$ 

 $t$ m $T$ m $T$ repared $T$ m $T$ repared $T$ M $T$ 

RMPrepare RMChooseToAbort

/\tmPrepared={rm3}RMPrepare RMPrepare TMReady RMRcvAbortMsg RMRcvAbortMsg  $\sim$  working  $\sim$  $\overline{\phantom{m}}$ 

> RMRcvAbortMsg  $R$  above  $R$  above  $Z$  $\cdots$  $\sim$

 $\cdots$  $\sim$  $\cdots$  $\sim$ 

 $\equiv$  $\sim$   $\sim$  $r$  working  $r$  working  $r$  $\sim$   $\sim$   $\sim$   $\sim$   $\sim$   $\sim$ 

> tmPrepared={rm3}RMPrepare RMRcvAbortMsg TMReady  $\cdots$

> > RMRcvAbortMsg RMPrepare RMRcvAbortMsg

 $[1+\epsilon/2]$  and  $[1+\epsilon/2]$  . The contract energy decays

 $\sim$ 

 $\cdots$  $\lambda$  TMA bort TMRcvPrepared RMPrepared RMPrepare TMR ready RMPrepare TMR ready RMPrepare TMReady RMC  $\lambda$ 

 $\cdots$ 

RMRCVABortMsg RMRCVABortMsg RMRCVABortMsg RMRCVABortMsg RMRCVABortMsg RMRCVABortMsg RMRCVABortMsg RMRCVABortMsg RMRCVABortMsg RMRCVABortMsg RMRCVABortMsg RMRCVABortMsg RMRCVABortMsg RMRCVABortMsg RMRCVABortMsg RMRCVABortMs

 $\cdots$  $\overline{\phantom{m}}$ 

tmPrepared{}RMChooseToAbortTMAbort RMPrepare TMReadyRMChooseToAbort  $\overline{\phantom{m}}$  $t$  the presentation of  $\mathbb{R}^n$ 

RMPrepare RMChooseToAbort

 $\mathbf r$ 

 $\mathcal{L}$  $\mathbf r$ RMRcvAbortMsg

 $t$ 

tmPrepared={rm3}RMRcvAbortMsg  $[1]$  rmstate  $[1]$  $\overline{\phantom{a}}$ 

 $\cdots$  $\overline{\phantom{m}}$ 

 $\mathbf r$ RMPrepare RMPrepare RMRcvAbortMsg RMRcvAbortMsg

 $\sim$   $\sim$ 

TMAbort TMAbort TMRcvPrepared TMRcvPrepared TMReady TMReady

 $\sim$   $\sim$   $\sim$   $\sim$   $\sim$   $\sim$  $\cdots$  $\overline{\phantom{m}}$  $\sim$   $\sim$   $\sim$   $\sim$ 

RMRcvAbortMsg

 $\mathbf r$ rm2],"Prepared",rm3]}/\ rmState <sup>=</sup> (rm1:> "prepared" @@ rm2:>"aborted" @@ rm3:>"aborted")  $\leftarrow$ RMRcvAbortMsg RMRcvAbortMsg RMRcvAbortMsg  $\overline{P}$  rmstate  $\overline{P}$  $\overline{\phantom{a}}$ 

 $\mathbf r$ 

 $\cdots$  $r$  above  $\sim$   $r$  $\sim$  //  $\sim$  //  $\sim$  //  $\sim$  //  $\sim$ 

> $\cdots$  $\cdots$

 $\overline{\phantom{a}}$  :  $\overline{\phantom{a}}$  :  $\overline{\phantom{a}}$  :  $\overline{\phantom{a}}$  :  $\overline{\phantom{a}}$  aborted that is the state  $\overline{\phantom{a}}$  $\tau$ 

TMAbort RMPrepare TMReady RMChooseToAbort RMChooseToAbort  $\bar{\ }$  $\cdots$  above  $\cdots$ 

> $\sim$   $\sim$  $\overline{\phantom{F}}$

> > $\,$  $\cdots$  $\tau$ RMRcvAbortMsg  $\mathbf r$

RMRcvAbortMsg

 $t$ 

 $\cdots$ 

RMPrepare RMChooseToAbort  $\mathbf r$ 

 $t$  the present of  $R$ 

 $\bar{\phantom{a}}$  $\cdots$ //////tmPrepared= # 2000 million TMAbort TMAbort TMAbort TMAbort TMAbort TMAbort TMAbort TMAbort TMAbort TMAbort TMAbort TMAbort TMAbort TMAbort TMAbort TMAbort TMAbort TMAbort TMAbort TMAbort TMAbort TMAbort TMAbort TMAbo

/\tmPrepared= {rm3}TMAbort TMRcvPrepared RMPrepare TMReady RMChooseToAbort

 $\mathbf{r}$ 

TMINITRMPREPARE RMCHOOSETOABORT

 $\cdots$ 

 $\sim$  aborted  $\sim$ /\tmPrepared={rm3}TMAbort TMRcvPrepared TMReady

> RMRcvAbortMsg RMPrepare RMRcvAbortMsg

 $\overline{\phantom{A}}$ 

 $\bar{\ }$  $\cdots$  $\cdots$ 

 $\bar{\phantom{I}}$  =  $\bar{\phantom{I}}$  $\sim$  $\bar{\ }$  $\cdots$  $\cdot$   $\cdot$  $\cdots$  $\cdots$ 

 $\mathbf r$ 

RMRcvAbortMsg

 $\bar{\phantom{a}}$  $\cdots$ tmPrepared={rm3}RMRcvAbortMsg

 $\cdots$  $\mathbf{r}$  $\cdots$  $\overline{\phantom{a}}$ 

TMRcvPrepared  $\cdots$ 

 $\overline{\phantom{a}}$ 

 $\cdots$  $\sim$   $\sim$   $\sim$   $\sim$   $\sim$   $\sim$ 

> $\sim$   $\sim$   $\sim$ rmState(rm1:>"aborted"@@rm2:>"prepared"@@rm3:>"prepared")/\ tmState ="init"

 $\mathbf r$  $\overline{\phantom{a}}$ /\ rmState =(rm1 :>"aborted" @@ rm2:>"aborted" @@ rm3:> "aborted")  $\pm$ 

RMPrepare RMChooseToAbort

 $\mathbf r$  $\overline{\phantom{H}}$ 

 $\overline{\phantom{a}}$  $\cdots$  aborted  $\cdots$  aborted  $\cdots$ tmPrepared={rm3}RMRcvAbortMsg

/\ rmState =(rm1 :>"aborted"@@rm2:>"aborted"@@ rm3:> "prepared")  $\overline{r}$  /  $\overline{r}$  /  $\cdots$  $\cdot$  $\mathbf r$  $\cdots$  $\cdots$ 

 $\cdots$  $\sim$  //  $\sim$  //  $\sim$ 

 $\bar{\ }$ tmPrepared{rm3}TMReady

 $\mathbf r$ RMRcvAbortMsg RMPrepare

 $\overline{\phantom{a}}$   $\overline{\phantom{a}}$   $\overline{\phantom{a}}$  $\cdots$  aborted  $\cdots$ /\tmPrepared={rm3}TMReady

/\tmState="init"/\tmPrepared={}/\ msgs ={[type |->"Abort"]}

 $\cdots$  $\overline{\phantom{M}}$ 

TMRcvPrepared TMRcvPrepared

TMRCVPrepared RMPrepared RMPrepared RMPrepared RMPrepared RMPrepared RMPrepared RMPrepared RMPrepared RMPrepared RMP

RMRcvAbortMsg RMRcvAbortMsg

 $\sim$  //  $\sim$  //  $\sim$ 

 $\sim$  TMRcvPrepared RMPrepared RMPrepared RMPrepared TMRcvPrepare TMReady RMPrepared TMReady RMCVrepared TMReady RMC  $\cdots$  above the present  $\cdots$ 

 $\overline{\phantom{a}}$  and  $\overline{\phantom{a}}$  are prepared to  $\overline{\phantom{a}}$  $r$  and  $r$  and  $r$  working  $r$  working  $\bar{r}$  $\equiv$ 

 $\overline{\phantom{a}}$  $r$  working  $r$  working  $r$ RMPrepare TMAbort TMReady RMChooseToAbort

> RMRcvAbortMsg RMPrepare RMRcvAbortMsg

 $\cdots$  above  $\cdots$ 

 $\cdot$  //  $\cdot$  //  $\cdot$ 

 $\cdots$  working  $\cdots$  $\sim$ 

> $\overline{\phantom{a}}$  $\cdots$  working about  $\cdots$

 $\cdots$ 

RMRcvAbortMsg RMPrepare RMRcvAbortMsg

> RMRcvAbortMsg  $\overline{\phantom{a}}$ tmPrepared{rm2}RMRcvAbortMsg

/\tmPrepared{}TMAbort TMReadyRMChooseToAbort

RMRcvAbortMsg

RMPrepare RMChooseToAbort

tmPrepared{}TMAbort RMPrepare TMReady RMChooseToAbort RMChooseToAbort

 $\cdots$ rmState=(rm1:>"prepared"@@rm2:>"aborted"@@rm3:>"prepared")/\ tmState ="init"  $\cdots$ 

 $\sim$  aborted  $\sim$ 

/\ tmPrepared={rm3}RMPrepare RMRcvAbortMsg TMReady

TMRcvPrepared  $\cdots$  and  $\cdots$   $\cdots$   $\cdots$   $\cdots$   $\cdots$  $\tau$  $\cdots$  $\mathbb{R}^n$ 

RMPrepare RMChooseToAbort  $\cdots$  working as  $\cdots$  $\sim$   $\sim$   $\sim$   $\sim$   $\sim$   $\sim$   $\sim$  $\cdots$  working as  $\cdots$ 

 $\cdots$  $\rightarrow$ 

 $\overline{p}$  and  $\overline{p}$  and  $\overline{p}$  and  $\overline{p}$  present  $\overline{p}$ 

TMAbort TMReady

RMRcvAbortMsg RMRcvAbortMsg  $\mathbf r$ RMRcvAbortMsg RMRcvAbortMsg

/\tmPrepared={rm2}TMRcvPrepared

RMPrepare RMChooseToAbort

TMINIT TMINIT TMINIT TMINIT TMINIT TMINIT TMINIT TMINIT TMINIT TMINIT TMINIT TMINIT TMINIT TMINIT TMINIT TMINIT

 $\mathcal{T}$  and  $\mathcal{T}$  are  $\mathcal{T}$  and  $\mathcal{T}$  are TMP repared RMPrepareTMReady RMChooseToAbort RMChooseToAbort RMChooseToAbort RMChooseToAbort RMChooseToAbort RMChooseToAbort RMChooseToAbort RMChooseToAbort RMChooseToAbort

TMAbort TMReady

RMRcvAbortMsg RMRcvAbortMsg

 $\sim$   $\sim$  TMAbor RMChooseToAbort RMChooseToAbort RMChooseToAbort RMPrepare TMRCvrepare TMReady RMC

 $\cdots$  about  $\cdots$ 

 $\cdots$  above  $\cdots$  $\mathbf{r}$  , and the present decay above  $\mathbf{r}$  $\overline{\phantom{a}}$  $\cdots$  $\tau$ 

 $\sim$  about  $\sim$  $\sim$  $\sim$   $-$ 

/\ msgs= {[type|-> "Prepared", rm |->rm1],[type |->"Prepared", rm |->rm3]}  $\blacksquare$ 

 $\sim$  aborted  $\sim$  $\overline{}$ 

 $\mathcal{L}$ 

 $\cdots$  $\bar{}$ 

/\tmPrepared={rm3}TMAbort TMRcvPrepared TMRcvPrepared TMReady

RMPrepare RMChooseToAbort 2012 - And the ChooseToAbort 2012 - And the ChooseToAbort 2012 - And the ChooseToAbort 2012

/\tmPrepared={}TMAbort

RMRcvAbortMsg  $\overline{\phantom{0}}$ RMRCVABortMsg RMRCVABortMsg RMRCVABortMsg RMRCVABortMsg RMRCVABortMsg RMRCVABortMsg RMRCVABortMsg RMRCVABortMsg RMRCVABortMsg RMRCVABortMsg RMRCVABortMsg RMRCVABortMsg RMRCVABortMsg RMRCVABortMsg RMRCVABortMsg RMRCVABortMs

RMRcvAbortMsg

/\tmPrepared{rm3}TMAbort TMAbort TMRcvPrepared TMRcvPrepared TMRcvPrepared TMReady TMRcvPrepared TMReady

 $\cdots$ 

 $\cdots$ 

 $\cdots$ 

 $\sim$  //  $\sim$  //  $\sim$ 

 $\cdots$ /\tmPrepared= {rm2}TMAbort

 $\cdots$  $\overline{\phantom{R}}$  $\overline{\phantom{a}}$  $\cdots$ RMRcvAbortMsg  $\mathbf{r}$  )-state  $\mathbf{r}$  aborted  $\mathbf{r}$  $\tau$ 

 $\overline{\phantom{a}}$  =  $\overline{\phantom{a}}$  and  $\overline{\phantom{a}}$  are  $\overline{\phantom{a}}$  and  $\overline{\phantom{a}}$  are  $\overline{\phantom{a}}$ /\ rmState <sup>=</sup> (rm1:>"prepared" @@rm2 :>"prepared" @@ rm3:>"aborted")

RMPrepare RMRcvAbortMsg RMRcvAbortMsg RMPrepare RMChooseToAbort

RMPrepare RMChooseToAbort

 $\sim$   $\sim$   $\sim$   $\sim$  $r$  working  $r$  working  $r$  $\equiv$ 

 $\cdots$ /\tmPrepared= {}RMPrepare

RMPrepare TMAbort TMReady RMChooseToAbort

 $\mathcal{C}^{\rm{max}}$  and  $\mathcal{C}^{\rm{max}}$  $\overline{\mathbf{r}}$ RMRcvAbortMsg

> $\overline{\phantom{a}}$  $\overline{\phantom{0}}$

RMPrepare RMRcvAbortMsg

 rmState(rm1:>"working"@@rm2:>"aborted"@@rm3:>"working")  $\overline{\phantom{m}}$ 

RMRcvAbortMsg RMPrepare RMRcvAbortMsg

> RMRcvAbortMsg RMPrepare RMRcvAbortMsg  $\cdots$  aborted  $\cdots$

tmPrepared{rm2}RMPrepare RMRcvAbortMsg RMRcvAbortMsg RMRcvAbortMsg  $\cdots$ RMRcvAbortMsg

RMRcvAbortMsg RMPrepare RMRcvAbortMsg  $\cdots$  $\overline{\phantom{m}}$ 

RMPrepare RMChooseToAbort  $\cdots$  rmState(rm1:>"working"@@rm2:>"prepared"@@rm3:>"working")  $\sim$  $\cdots$  $\approx$  $\cdots$  $\cdots$  working  $\cdots$  $\sim$ 

RMRcvAbortMsg RMPrepareRMRcvAbortMsg RMRcvAbortMsg RMPrepareRMRcvAbortMsg

 $\overline{\phantom{a}}$  $\overline{\phantom{m}}$ RMPrepare RMChooseToAbort

RMPrepare RMRcvAbortMsg

 $\sim$   $\sim$   $\sim$   $\sim$   $\sim$   $\sim$   $\sim$  $\sim$   $\sim$   $\sim$ 

RMRcvAbortMsg RMPrepare RMRcvAbortMsg

 $\cdots$ 

 $\cdots$  $\cdots$ 

 $\sim$   $\sim$   $\sim$   $\sim$  $r=1/2$ 

> RMRcvAbortMsg  $\cdots$  $\sim$

tmPrepared{rm2}RMRcvAbortMsgRMRcvAbortMsg

RMRcvAbortMsg RMRcvAbortMsgTMInit TMInit

 $\cdots$  $\sim$  prepared the prepared  $\sim$ 

 $\mathbf{I}$  , respectively.  $\overline{\phantom{a}}$  , represented the state  $\overline{\phantom{a}}$ 

 $\cdots$  above  $\cdots$  $\cdots$  aborted  $\cdots$ 

TMR variables the control of the control of the control of the control of the control of the control of the control of the control of the control of the control of the control of the control of the control of the control o

 $-$ 

### What can we do about it?

## $TLA<sup>+</sup>$ 's niche are distributed systems.

## $TLA^+$ 's niche are distributed systems.

Distributed System = Actors + Messages

# $TLA^+$ 's niche are distributed systems. Distributed System = Actors + Messages Who are the actors in a  $TLA^+$  spec?

### $TMAbort \triangleq$

The  $TM$  spontaneously aborts the transaction.

 $\wedgetmState = "init"$  $\wedgetmState'$  = "aborted"  $\land msgs' = msgs \cup \{ [type \mapsto "About"] \}$  $\land$  UNCHANGED  $\langle rms\text{tate}, \text{tmPrepared} \rangle$ 

 $RMPrepare(rm) \triangleq$ Resource manager \$rm\$ prepares.  $\wedge$  rmState[rm] = "working"  $\wedge rmState' = [rmState$  EXCEPT  $![rm] =$  "prepared"]  $\land msgs' = msgs \cup \{ [type \mapsto "Prepared", rm \mapsto rm] \}$  $\land$  UNCHANGED  $\langle$ *tmState*, *tmPrepared* $\rangle$ 

### $TMAbort \triangleq$

The  $TM$  spontaneously aborts the transaction.

 $\wedge$  tmState = "init"  $\wedge \textit{tmState}' =$  "aborted"  $\wedge msgs' = msgs \cup \{ [type \mapsto "About"] \}$  $\land$  UNCHANGED  $\langle rms\text{tate}, \text{tmPrepared} \rangle$ 

 $RMPrepare(rm) \triangleq$ Resource manager \$rm\$ prepares.  $\sqrt{nmState[rm]}$  = "working"  $\sqrt{rmState'} = [rmState \; EXCEPT \; ! [rm] = "prepared']$  $\land msgs' = msgs \cup \{ [type \mapsto "Prepared", rm \mapsto rm] \}$  $\land$  UNCHANGED  $\langle$ *tmState, tmPrepared* $\rangle$ 

### Mathematical notation doesn't give away the actors

 $TMAbort \triangleq$ The  $\mathit{TM}$  spontaneously aborts the transaction.  $\wedge tmState = "init"$  $\wedge \textit{tmState}' =$  "aborted"  $\wedge msgs' = msgs \cup \{ [type \mapsto "About"] \}$  $\land$  UNCHANGED  $\langle rms\text{tate}, \text{tmPrepared} \rangle$  $RMPrepare(rm) \triangleq$ Resource manager \$rm\$ prepares.  $\wedge$  rmState[rm] = "working"  $\wedge rmState' = [rmState \; EXCEPT \; ![rm] = "prepared"$  $\land msgs' = msgs \cup \{ [type \mapsto "Prepared", rm \mapsto rm] \}$  $\land$  UNCHANGED  $\langle$ *tmState, tmPrepared* $\rangle$ 

### But conceptually we model them

 $TMAbort \triangleq$ The  $TM$  spontaneously aborts the transaction.  $\wedge tmState = "init"$  $\wedgetmState'$  = "aborted"  $\land msgs' = msgs \cup \{ [type \mapsto "About"] \}$  $\land$  UNCHANGED  $\langle rms\text{tate}, \text{tmPrepared} \rangle$  $RMPrepare(rm) \triangleq$ Resource manager \$rm\$ prepares.

 $\wedge$  rmState[rm] = "working"  $\wedge rmState' = [rmState \; EXCEPT \; ! [rm] = "prepared"$  $\land msgs' = msgs \cup \{ [type \mapsto "Prepared", rm \mapsto rm] \}$  $\land$  UNCHANGED  $\langle$ *tmState, tmPrepared* $\rangle$ 

### Our actors are:

- Transaction Manager *TM*
- Resource Managers *RM*1, *RM*2..*RMn*

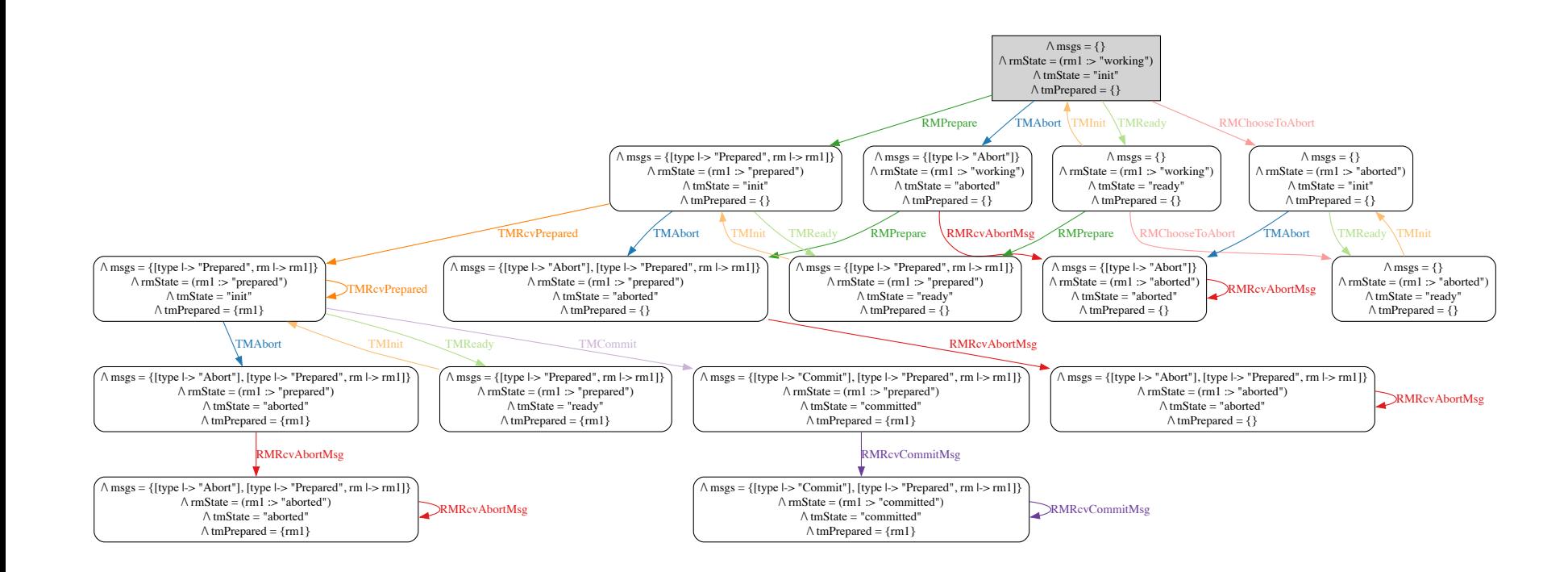

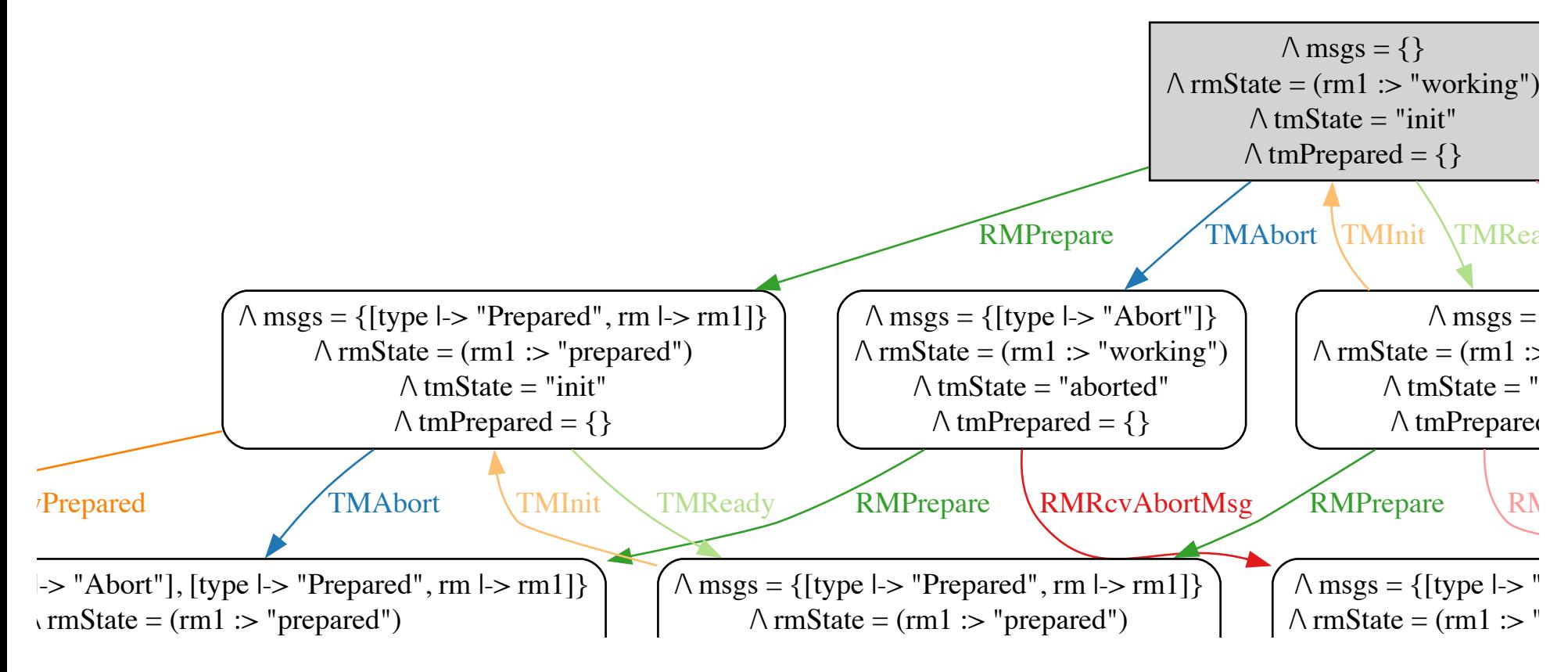

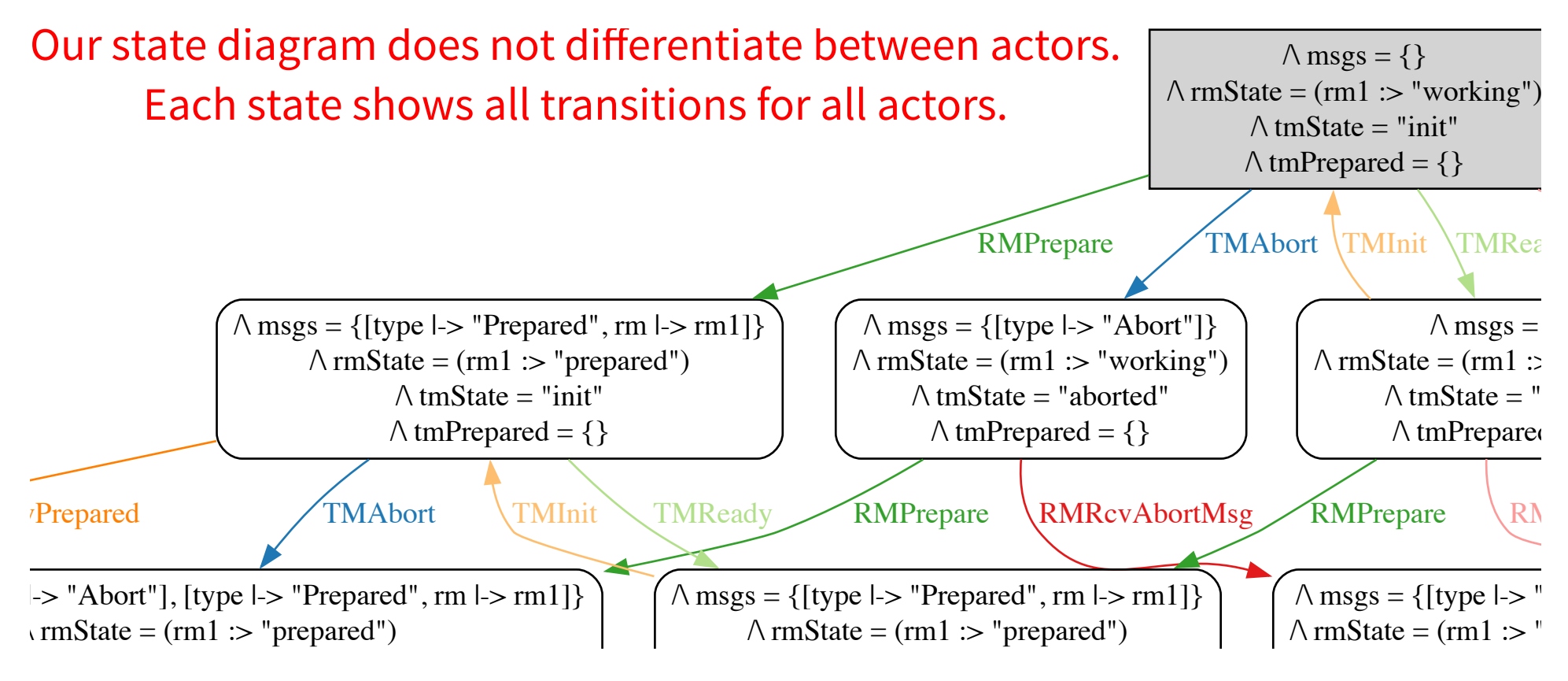

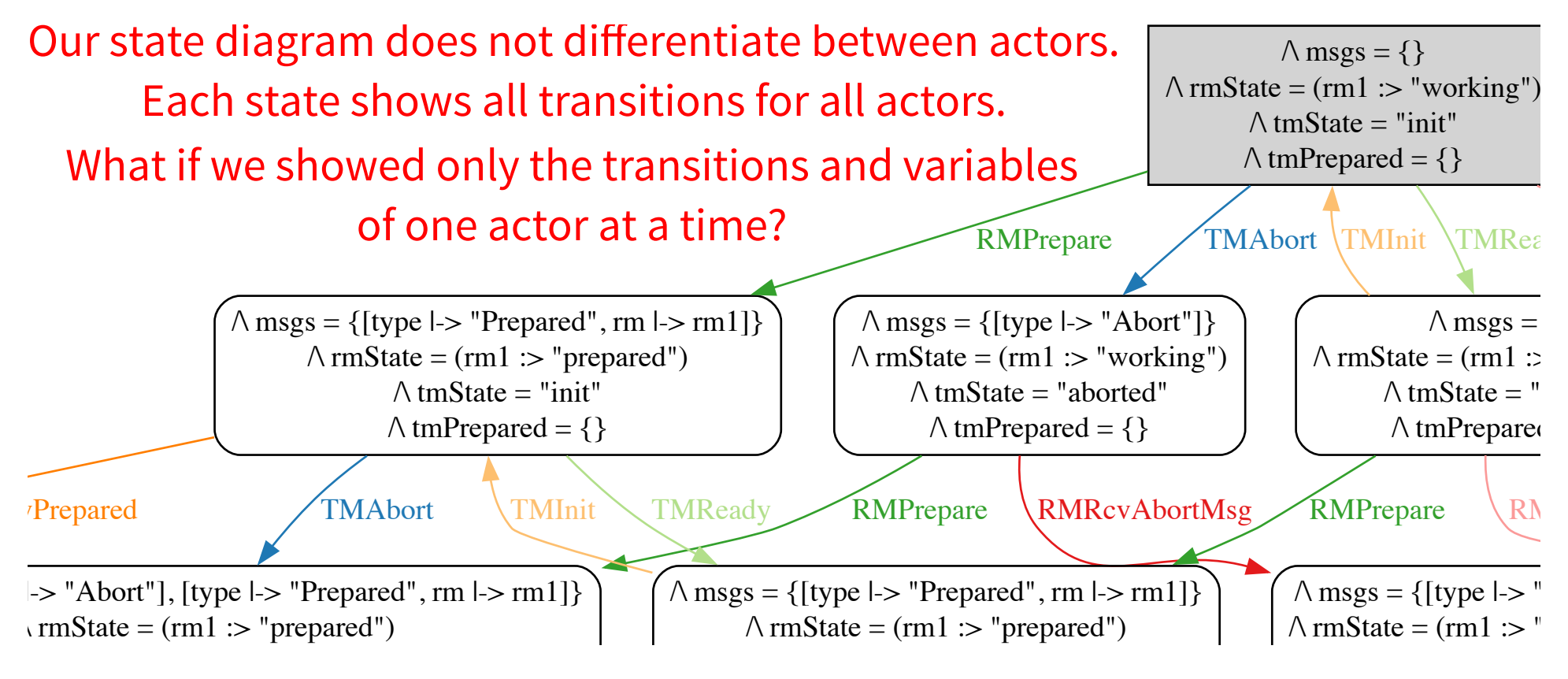

### **WE WOULD GO FROM THIS**

 $\bar{\phantom{a}}$ /\rmState=(rm1:>"prepared"@@rm2:>"working"@@rm3:> "aborted")

RMRcvAbortMsg

[type|->"Prepared",rm|->rm2],rm3]}/\ rmState =(rm1 :>"prepared" @@ rm2:> "prepared" @@ rm3:>"prepared")  $t \rightarrow 0$ 

RMRCVABortMsg RMRCVABortMsg RMRCVABortMsg RMRCVABortMsg RMRCVABortMsg RMRCVABortMsg RMRCVABortMsg RMRCVABortMsg RMRCVABortMsg RMRCVABortMsg RMRCVABortMsg RMRCVABortMsg RMRCVABortMsg RMRCVABortMsg RMRCVABortMsg RMRCVABortMs

TMAbort RMPrepare TMReady RMChooseToAbort

RMRcvAbortMsg

 $\cdots$  $\cdots$  prepared the prepared  $\cdots$  $\bar{\phantom{m}}$ 

RMRcvAbortMsg RMPrepare RMRcvAbortMsg

[type|->"Prepared",rm|->rm1],rm2] }/\ rmState =(rm1 :>"aborted" @@ rm2:> "prepared" @@ rm3:>"aborted")

/\ rmState =(rm1 :>"aborted"@@rm2:>"aborted"@@ rm3:>"aborted")

RMRcvAbortMsg

 $\cdots$  aborted  $\cdots$  $\cdots$  $\overline{\phantom{m}}$ 

RMRcvAbortMsg  $\cdots$   $\cdots$   $\cdots$  aborted  $\cdots$ 

TMA<del>bort RMPrepare TMReady RMPrepare TMR</del>

 $\epsilon \mapsto \delta^* \mathcal{G}(\mathcal{G})$  here as

[typerm2]}/\ rmState =(rm1:>"prepared"@@rm2:>"prepared"@@ rm3:> "aborted") tmPrepared={}RMRcvAbortMsg

> RMRcvAbortMsg RMRcvAbortMsg RMRcvAbortMsg

[type|->"Prepared",rm|->rm1],rm3] }/\ rmState =(rm1 :>"aborted" @@ rm2:> "working" @@ rm3:>"aborted")

RMRCVABORTMSGRMRCVABORTMSGRMRCVABORTMSGRMRCVABORTMSGRMRCVABORTMSGRMRCVABORTMSGRMRCVABORTMSGRMRCVABORTMSGRMRCVABORTMSGRMRCVABORTMSGRMRCVABORTMSGRMRCVABORTMSGRMRCVABORTMSGRMRCVABORTMSGRMRCVABORTMSGRMRCVABORTMSGRMRCVABORTMSGR

TMA<del>bort TMAD and TMReady TMRCVPress</del> and TMRCvPress and TMRCvPress and TMRCvPress and TMRCvPress and TMRCvPress and TMRCVPress and TMRCVPress and TMRCVPress and TMRCVPress and TMRCVPress and TMRCVPress and TMRCVPress and

RMPrepare RMRcvAbortMsg RMRcvAbortMsg RMRcvAbortMsg

 $\cdots$   $\cdots$  $\sim$  //  $\sim$  //  $\sim$ 

 $\overline{\phantom{a}}$  and  $\overline{\phantom{a}}$  represents the prepared  $\overline{\phantom{a}}$  rmState(rm1:>"prepared"@@rm2:>"prepared"@@rm3:>"working")/\tmState="ready"  $\overline{\phantom{a}}$  and  $\overline{\phantom{a}}$  represents the prepared  $\overline{\phantom{a}}$ The contribution of  ${\mathcal P}$  and  ${\mathcal P}$  are prepared to  ${\mathcal P}$  . The prepared  ${\mathcal P}$  repared to  ${\mathcal P}$ rm3]}/\ rmState <sup>=</sup> (rm1:>"prepared"@@rm2:>"prepared"@@ rm3:>"prepared")

> tmPrepared and the present of the present of the present of the present of the present of the present of the present /\ rmState =(rm1 :>"prepared"@@rm2:>"aborted"@@rm3 :>"prepared")  $\overline{\phantom{a}}$  /  $\overline{\phantom{a}}$  /  $\overline{\phantom{a}}$

tmPrepared{}RMRcvAbortMsg RMRcvAbortMsg RMRcvAbortMsg /\tmPrepared={}RMRcvAbortMsg

 $\mathcal{L}=\mathcal{L}=\mathcal{$ 

 $\mathcal{L}=\mathcal{L}$  aborted as a set of red  $\mathcal{L}$  $\blacksquare$ 

 $t$  the presentation of  $\mathbb{R}$  and  $\mathbb{R}$  are defined by  $\mathbb{R}$  . The presentation of  $\mathbb{R}$ 

 $t$  to  $\mathbb{R}$  and  $\mathbb{R}$ 

RMRcvAbortMsg  $\sim$   $\sim$  Prepared  $\sim$   $\sim$  aborted  $\sim$ 

the present of the present of the present of the present of the present of the present of the present of the present  $\cdots$ 

RMRcvAbortMsg

 $\cdots$  $\cdots$  aborted  $\cdots$  $\overline{\phantom{0}}$ 

 $\cdots$  prepared the present  $\cdots$ 

 $\sim$  Prepared Toppins and responsibility the control  $\sim$  $r = r$ tmPrepared={rmate}}RMRcvAbortMsg RMRcvAbortMsg RMRcvAbortMsg RMRcvAbortMsg RMRcvAbortMsg RMRcvAbortMsg RMRcvAbortMsg RMRcvAbortMsg RMRcvAbortMsg RMRcvAbortMsg RMRcvAbortMsg RMRcvAbortMsg RMRcvAbortMsg RMRcvAbortMsg RMRcvAb

tmPrepared={rmax&cvabort@} RMRcvAbortMsg

RMPrepare RMRcvAbortMsg  $\cdots$  about  $\cdots$  above  $\cdots$ RMRcvAbortMsg RMPrepare RMRcvAbortMsg

RMRCVABORTMSGRMRCVABORTMSGRMRCVABORTMSGRMRCVABORTMSGRMRCVABORTMSGRMRCVABORTMSGRMRCVABORTMSGRMRCVABORTMSGRMRCVABORTMSGRMRCVABORTMSGRMRCVABORTMSGRMRCVABORTMSGRMRCVABORTMSGRMRCVABORTMSGRMRCVABORTMSGRMRCVABORTMSGRMRCVABORTMSGR

/\ rmState =(rm1:>"prepared"@@rm2:>"aborted"@@ rm3:> "aborted")

 $\bar{\ }$  $\sim$  $[-1,1]$ /\tmPrepared={rm1}RMRcvAbortMsg  $\sim$  Prepared (rm3), rm3), rm3: aborted (rm2), rm3:

 $\cdots$  $\cdots$  $r \mapsto \alpha$  :  $r$  is presented as  $r$  $\overline{\phantom{0}}$  $\mathbf{r}$  $\bar{\phantom{a}}$ 

> [type|->"Prepared",rm|-> rm1],rm2]}/\ rmState <sup>=</sup> (rm1:>"prepared" @@ rm2 :>"aborted" @@ rm3:>"working")  $\overline{\phantom{z}}$  $\sim$  $\overline{\phantom{H}}$

 $\cdots$  Prepared the contract of  $\blacksquare$ 

RMRcvAbortMsg /\ rmState =(rm1 :>"aborted"@@rm2:>"aborted"@@ rm3:>"working")  $+$   $+$   $+$   $+$   $+$   $+$   $+$   $+$   $+$   $+$   $+$   $+$   $+$   $+$   $+$   $+$   $+$   $+$   $+$   $+$   $+$   $+$   $+$   $+$   $+$   $+$   $+$   $+$ 

RMRcvAbortMsg  $\cdots$  Prepared  $\cdots$  aborted  $\cdots$  aborted  $\cdots$  $\overline{\phantom{0}}$ 

 $\cdots$  Prepared  $\cdots$  aborted  $\cdots$ 

RMRcvAbortMsg RMRcvAbortMsg RMRcvAbortMsg  $\cdots$  Prepared  $\cdots$  aborted  $\cdots$   $\sim$   $\sim$   $\sim$   $\sim$   $\sim$   $\sim$   $\sim$   $\sim$ 

المستواسية المستواسية المتوسط

RMRcvAbortMsg RMRcvAbortMsg

RMRcvAbortMsg

 $[1]$  , red  $[1]$   $[2]$   $[2]$   $[2]$   $[2]$   $[2]$   $[2]$   $[2]$   $[2]$   $[2]$   $[2]$   $[2]$   $[2]$   $[2]$   $[2]$   $[2]$   $[2]$   $[2]$   $[2]$   $[2]$   $[2]$   $[2]$   $[2]$   $[2]$   $[2]$   $[2]$   $[2]$   $[2]$   $[2]$   $[2]$   $[2]$   $[2]$   $[2]$   $[2]$   $[2]$ tmPrepared{}RMPrepare

 $\bar{\ }$  $\cdots$  aborted  $\cdots$  aborted  $\cdots$ 

tmPrepared={rmax&cvabort@}

RMRcvAbortMsg RMPrepare RMRcvAbortMsg RMRcvAbortMsg

RMPrepare RMRcvAbortMsgRMRcvAbortMsg [type|->"Prepared",rm|->rm2],rmrm3]}/\ rmState <sup>=</sup> (rm1:>"prepared"@@rm2:>"aborted"@@ rm3:>"aborted") RMRcvAbortMsg RMRcvAbortMsgRMRcvAbortMsg

 $\epsilon$  and  $\epsilon$  about  $\epsilon$  . The presence of  $\epsilon$ 

RMRcvAbortMsg RMRcvAbortMsg  $\sim$  $[-1,1]$  aborted  $[0,2]$  aborted  $[0,2]$  $\rightarrow$ 

 $\sim$  aborted  $\sim$  aborted  $\sim$  aborted  $\sim$ 

RMRCVABORTMAN RMRCVABORTMAN RMRCVABORTMAN RMRCVABORTMAN RMRCVABORTMAN RMRCVABORTMAN RMRCVABORTMAN RMRCVABORTMAN RMRCVABORTMAN RMRCVABORTMAN RMRCVABORTMAN RMRCVABORTMAN RMRCVABORTMAN RMRCVABORTMAN RMRCVABORTMAN RMRCVABORTMA

TMAbort TMReady TMRcvPrepared

RMRcvAbortMsg  $\sim$   $\sim$   $\sim$   $\sim$   $\sim$   $\sim$   $\sim$ 

 $\mathbf{r}$  to  $\mathbf{r}$  the present prepared  $\mathbf{r}$  $t$  to  $\mathbf{R}$  and  $\mathbf{R}$ 

 $\cdots$   $\cdots$   $\cdots$  $t = t$ tmPrepared={rm1}RMPrepare RMRcvAbortMsg RMRcvAbortMsg RMRcvAbortMsg  $1.1$  Prepared (rm)  $.1$  prepared to (rm)  $.0$  prepared to (rm)  $.0$  $\overline{\phantom{a}}$ RMRcvAbortMsg

 $\lambda$  /  $\lambda$  /  $\lambda$ 

tmPrepared ={}RMRcvAbortMsg

RMRcvAbortMsg  $\cdots$ RMRcvAbortMsg RMRcvAbortMsg

 $\sim$  //  $\sim$  //  $\sim$ 

 $\cdots$  above  $\cdots$  above  $\cdots$ 

RMRcvAbortMsg

 $\bar{ }$ 

RMPrepare RMChooseToAbort

RMRcvAbortMsg RMRCVABortMsgRMRcVABortMsgRMRcVABortMsgRMRcVABortMsgRMRcVABortMsgRMRcVABortMsgRMRcVABortMsgRMRcVABortMsgRMRcVABortMsgRMRcVABortMsgRMRcVABortMsgRMRcVABortMsgRMRcVABortMsgRMRcVABortMsgRMRcVABortMsgRMRcVABortMsgRMRcVABortMsgR RMPrepare RMRcvAbortMsg

RMRCVABORTMAN RMRCVABORTMAN RMRCVABORTMAN RMRCVABORTMAN RMRCVABORTMAN RMRCVABORTMAN RMRCVABORTMAN RMRCVABORTMAN RMRCVABORTMAN RMRCVABORTMAN RMRCVABORTMAN RMRCVABORTMAN RMRCVABORTMAN RMRCVABORTMAN RMRCVABORTMAN RMRCVABORTMA

TMA<del>bort TMA</del>bort TMA<del>bort TMAbort TMAbort TMAbort TMAbort TMA</del>bort TMAbort TMAbort TMAbort TMAbort TMAbort TMAbort TMAbort TMAbort TMAbort TMAbort TMAbort TMAbort TMAbort TMAbort TMAbort TMAbort TMAbort TMAbort TMAbort TM

TMINITED TO A 200 MINIT THE REAL PROPERTY OF THE REAL PROPERTY OF THE REAL PROPERTY OF THE REAL PROPERTY OF THE  $\cdots$  about  $\cdots$ /\ rmState =(rm1 :>"prepared"@@rm2:>"aborted"@@ rm3 :>"working")  $\sim$  Prepared  $\sim$  Prepared  $\sim$ /\ rmState =(rm1 :>"prepared"@@rm2:>"prepared"@@ rm3:>"aborted") /\ rmState =(rm1 :>"prepared"@@rm2:>"prepared"@@ rm3:>"prepared")

 $-1$  about  $P$   $\ge$   $P$  above  $\ge$  $[1]$  about  $p$  about  $p$  rm3:  $p$  $+ - 2$  Prepared  $[1]$  aborted  $[1]$  rm3: $[1]$  $\mathcal{F}$  $\cdots$  $\tau$  $\cdots$  Prepared  $\cdots$  $\overline{\phantom{1}}$ RMRcvAbortMsg

TMA<del>bort TMAD and TMAD and TMAD and TMAD and TMAD and TMAD and TMAD and TMAD and TMAD and TMAD and TMAD and TMAD and</del>

RMRcvAbortMsg  $\sim$  $\overline{\phantom{m}}$  $-$ RMRcvAbortMsg RMRcvAbortMsg  $\overline{\phantom{a}}$ RMRcvAbortMsg  $\overline{\phantom{a}}$ 

 $\cdots$  aborted  $\cdots$  aborted  $\cdots$ tmPrepared {}RMRcvAbortMsg

RMRcvAbortMsg  $\overline{\phantom{m}}$  /  $\overline{\phantom{m}}$  /  $\overline{\phantom{m}}$  /  $\overline{\phantom{m}}$  $\bar{\phantom{a}}$ 

[type|->"Prepared",rm|->rm1],rm3] }/\ rmState =(rm1 :>"aborted" @@ rm2:> "aborted" @@ rm3:>"prepared") tmPrepared={}RMPrepare

tmPrepared and the present present and the present and the present and the present and the present and the present

 $\cdots$  and  $\cdots$  working  $\cdots$  working  $\cdots$ 

[type|->"Prepared",rm|->rm1],rm2] }/\ rmState =(rm1 :>"prepared" @@ rm2:> "aborted" @@ rm3:>"aborted")

 $\bar{\phantom{a}}$  and  $\bar{\phantom{a}}$  $r$  above  $\sim$  prepared  $\sim$   $\cdots$  working  $\cdots$  working  $\cdots$ 

TMA<del>bort TMAD and TMAD and TMAD and TMAD and TMAD and TMAD and TMAD and TMAD and TMAD and TMAD and TMAD and TMAD and TMAD and TMAD and TMAD and TMAD and TMAD and TMAD and TMAD and TMAD and TMAD and TMAD and TMAD and TMAD a</del>

RMRcvAbortMsg

 $\overline{\phantom{a}}$ 

RMRcvAbortMsg

 $\bar{\ }$ |->rm3] }/\ rmState =(rm1 :>"working" @@ rm2:> "aborted" @@rm3 :>"aborted")  $\overline{\phantom{A}}$ RMPrepare RMRcvAbortMsg RMRcvAbortMsg RMPrepare RMRcvAbortMsg RMRcvAbortMsg

RMPrepare RMChooseToAbort  $\mathbf{r}$  , respectively. The present definition of  $\mathbf{r}$ [type|->"Prepared",rmrm2],rm3]}/\ rmState =(rm1 :>"prepared" @@ rm2:> "prepared" @@ rm3:>"prepared")

RMPrepare RMRcvAbortMsg  $\overline{\phantom{m}}$  $\overline{\phantom{a}}$  $\sim$   $\sim$   $\sim$ RMPrepare RMRcvAbortMsg RMRcvAbortMsg RMRcvAbortMsg  $\overline{\phantom{m}}$ 

RMPrepare RMRcvAbortMsg

 $\mathbf{r}=\mathbf{r}$  . In the present decay above  $\mathbf{r}$  $\overline{\phantom{0}}$ RMRcvAbortMsg

RMRcvAbortMsg RMPrepare RMRcvAbortMsg

State space of the Two-Phase-Commit Protocol with three resource managers (1370 distinct states).

 $\cdots$ 

TMAbort TMRcvPrepared RMPrepare TMReady RMChooseToAbort RMChooseToAbort

 $\cdots$  $\cdots$  prepared the present  $\cdots$  $\sim$   $\sim$ 

RMR van die provinsie van die provinsie van RMRCVABORT MANAGEMENT WAS CITED FOR THE RESIDENCE OF THE RMRCVABORT WAS CITED FOR THE RMRCVABORT WAS CITED FOR THE RMRCVABORT WAS CITED FOR THE RMRCVABORT WAS CITED FOR THE RMRCVABORT WAS CITED FOR THE RMRCVABORT WAS CITED

> RMRcvAbortMsg [type|->"Prepared",rm|->rm2],rmrm3] }/\ rmState =(rm1 :>"prepared"@@rm2:>"aborted"@@ rm3:>"aborted")  $\tau$

> > $\overline{\phantom{a}}$  $\sim$

RMRcvAbortMsg RMRcvAbortMsg

rm3]}/\ rmState =(rm1 :>"aborted" @@ rm2:>"prepared" @@ rm3 :>"aborted")  $\overline{\phantom{a}}$ RMRcvAbortMsg

/\ rmState <sup>=</sup> (rm1:>"prepared"@@rm2:>"prepared"@@ rm3:>"prepared")

 $\blacksquare$  $\sim$  Prepared  $\sim$  Prepared  $\sim$ 

|->rm3] }/\ rmState =(rm1 :>"prepared"@@rm2:>"prepared"@@rm3 :>"prepared")  $\tau$ 

 $\sim$   $\sim$   $\sim$   $\sim$   $\sim$   $\sim$   $\sim$  $\overline{\phantom{m}}$ 

 $\sim$  Prepared  $\sim$  Prepared  $\sim$ 

RMPrepare RMPrepare RMRcvAbortMsg RMRcvAbortMsg  $\cdots$  $\cdots$ 

> $\mathcal{C}=\{r_1, r_2, \ldots, r_m\}$  $\overline{\phantom{m}}$

> > TMRcvPrepared  $\cdots$  $\cdots$

RMRCVABORT MSGRMRCVABORT MANAGEMENT COMPANY AND ARRANGEMENT COMPANY OF COMPANY AND ARRANGEMENT COMPANY OF COMPANY OF COMPANY OF COMPANY OF COMPANY OF COMPANY OF COMPANY OF COMPANY OF COMPANY OF COMPANY OF COMPANY OF COMPAN

 $\cdots$ /\ rmState <sup>=</sup> (rm1:>"prepared" @@rm2 :>"prepared" @@ rm3:>"aborted")

RMRcvAbortMsg RMRcvAbortMsg RMRcvAbortMsg

 $\overline{\phantom{a}}$ /\tmPrepared{rm1, rm3}TMRcvPrepared

 $T$  , represents the prepared  $\overline{\phantom{a}}$ [type"Prepared",rmrm2],[typermrm3]}/\ rmState =(rm1 :>"prepared" @@ rm2:> "prepared" @@ rm3:>"prepared") tmPrepared{rm2}RMPrepare

 $\sim$   $\sim$   $\sim$   $\sim$   $\sim$   $\sim$ 

/\ rmState <sup>=</sup> (rm1:>"aborted"@@rm2:>"aborted"@@ rm3:>"aborted")

 $\cdots$ 

RMPrepare TMAbort TMReady RMChooseToAbort

/\ rmState =(rm1 :>"aborted"@@rm2:>"prepared"@@ rm3:>"aborted") RMRcvAbortMsg

> $\sim$  $[-1,1]$   $[1,1]$  $\bar{\ }$

RMPrepareRMRcvAbortMsg

rmState(rm1:>"working"@@rm2:>"aborted"@@rm3:>"working")

RMRcvAbortMsg RMPrepare RMRcvAbortMsg

> RMRcvAbortMsg RMPrepare RMRcvAbortMsg [type|->"Prepared",rm|->rm2],rm3] }/\ rmState =(rm1 :>"working" @@ rm2:> "aborted" @@ rm3:>"prepared") tmPrepared{rm2}RMPrepare

tmPrepared {rm2}RMPrepare RMRcvAbortMsg RMRcvAbortMsg RMRcvAbortMsg [type|->"Prepared",rm|->rm2],rm3] }/\ rmState <sup>=</sup> (rm1:>"working" @@ rm2:> "prepared" @@ rm3:>"aborted")  $\mathbf{r}$ RMRcvAbortMsg

RMRcvAbortMsg RMPrepare RMRcvAbortMsg

RMRcvAbortMsg

RMPrepare RMChooseToAbort  $\cdots$  $\cdots$ 

RMRcvAbortMsg RMPrepare RMRcvAbortMsg RMRcvAbortMsg RMPrepare RMRcvAbortMsg

 $\overline{\phantom{a}}$ RMPrepare RMChooseToAbort

/\tmPrepared{rm3}TMAbort TMAbort TMRcvPrepared TMRcvPrepared TMRcvPrepared TMReady TMRcvPrepared TMReady

 $[1]$ , rm $[1]$ , rm $[1]$ 

/\ rmState <sup>=</sup> (rm1:>"prepared"@@ rm2:>"aborted"@@ rm3:>"aborted")

RMPrepare RMRcvAbortMsg

 $\sim$   $\sim$   $\sim$   $\sim$   $\sim$   $\sim$   $\sim$ 

RMRcvAbortMsg RMPrepare RMRcvAbortMsg

 $\cdots$ 

 $\cdots$  $\cdots$ 

 $\sim$   $\sim$   $\sim$   $\sim$  $r=1/2$ 

> RMRcvAbortMsg /\ rmState =(rm1 :>"aborted"@@rm2:>"aborted"@@rm3 :>"working")

TMInit TMInit

 $\mathcal{A}$  and the distribution of the corresponding  $\mathcal{A}$  $\equiv$  $[1]$ , rm $[1]$   $[2]$   $[2]$   $[2]$   $[2]$   $[2]$   $[2]$   $[2]$   $[2]$   $[2]$   $[2]$   $[2]$   $[2]$   $[2]$   $[2]$   $[2]$   $[2]$   $[2]$   $[2]$   $[2]$   $[2]$   $[2]$   $[2]$   $[2]$   $[2]$   $[2]$   $[2]$   $[2]$   $[2]$   $[2]$   $[2]$   $[2]$   $[2]$   $[2]$   $[2]$   $[$  $\overline{\phantom{a}}$ 

 $\blacksquare$  $\overline{\phantom{a}}$  , represented the state  $\overline{\phantom{a}}$ 

TMR variables the control of the control of the control of the control of the control of the control of the control of the control of the control of the control of the control of the control of the control of the control o

 $-$ 

/\ tmPrepared={rm1}TMRcvPrepared

 $\overline{\phantom{a}}$  and  $\overline{\phantom{a}}$  represents the prepared  $\overline{\phantom{a}}$ 

RMRcvAbortMsg RMPrepare RMRcvAbortMsg

> RMRcvAbortMsg  $\equiv$   $\equiv$ RMRcvAbortMsg RMRcvAbortMsg

TMABORT TMADE ARE SERVED TO ABORT THE TWO TABLES IN THE TWO TABLES IN THE TWO TABLES IN THE TWO TABLES IN THE TWO TABLES IN THE TWO TABLES IN THE TWO TABLES IN THE TWO TABLES IN THE TWO TABLES IN THE TWO TABLES IN THE TWO

|->rm3] }/\ rmState =(rm1 :>"prepared" @@ rm2:>"working" @@ rm3 :>"prepared")  $\overline{\phantom{a}}$ 

RMRcvAbortMsg RMRcvAbortMsgRMPrepare RMRcvAbortMsg

RMPrepare RMRcvAbortMsg RMRcvAbortMsg

 $\overline{\phantom{H}}$ tmPrepared {rm1}RMChooseToAbort

> RMRcvAbortMsg RMPrepare RMRcvAbortMsg

RMPrepare RMPrepare RMRcvAbortMsg RMRcvAbortMsg

 $\sim$  about  $\sim$  above  $\sim$ /\ rmState =(rm1 :>"prepared"@@rm2:>"working"@@ rm3:> "aborted")

 $\cdots$  $\overline{\phantom{m}}$  $\sim$  Prepared (rm)-2],  $\sim$  prepared  $\sim$  $\overline{\phantom{a}}$ /\ rmState =(rm1 :>"prepared"@@rm2:>"prepared"@@ rm3 :>"aborted")  $\bar{\phantom{a}}$ 

 $\cdots$  $\cdots$ 

RMRcvAbortMsg RMPrepare RMRcvAbortMsg

TMRC version of the control of the control of the control of the control of the control of the control of the control of the control of the control of the control of the control of the control of the control of the control

TMRcvPrepared  $\cdots$  Prepared  $\cdots$  and  $\cdots$  prepared  $\cdots$ /\ rmState =(rm1 :>"prepared"@@rm2:>"prepared"@@rm3 :>"prepared")

TMI<del>nit TMInit TMInit TMInit TMInit TMInit TMInit TMInit TMInit TMInit TMInit TMInit</del>

 $\overline{\phantom{a}}$ rmState=(rm1:>"prepared"@@rm2:>"prepared"@@rm3:>"aborted")/\ tmState ="init"

RMRcvAbortMsg

 $\mathcal{L}$  and the present distribution  $\mathcal{L}$ 

 $\bar{\ }$  $\cdots$ 

RMPrepare RMChooseToAbort

RMRcvAbortMsg  $\cdots$  Prepared  $\cdots$  $\overline{\phantom{m}}$  $\cdots$  Prepared  $\cdots$   $\mathbf{r}$ 

TMAbort TMReady

RMRcvAbortMsg RMRcvAbortMsg

|->|->rm3] }/\ rmState =(rm1 :>"aborted" @@ rm2:>"aborted" @@ rm3:> "prepared") tmPrepared{}RMPrepare  $\sim$   $\sim$   $\sim$ 

 $[-1,1]$  aborted  $[-1,1]$ 

RMRcvAbortMsg

RMPrepare RMRcvAbortMsg  $\overline{\phantom{a}}$ 

 $\cdots$  $\cdots$ 

rm2]}/\ rmState =(rm1 :>"prepared"@@rm2:>"prepared"@@ rm3 :>"working")  $t = T$  $\sim$   $\sim$  prepared  $\sim$ /\tmPrepared{rm2}RMPrepare

RMRcvAbortMsg

RMRcvAbortMsg [type|->"Prepared",rm|->rm2],[typermrm3] }/\ rmState =(rm1 :>"aborted"@@rm2:>"prepared"@@ rm3:>"aborted")  $\tau$ 

 $\sim$  //  $\sim$  //  $\sim$  //  $\sim$  //  $\sim$ 

RMRcvAbortMsg

RMPrepare RMRcvAbortMsg TMReady

RMPrepare RMChooseToAbort

 $\epsilon$  )->rm3(rm2)  $\epsilon$  =(rm3)  $\epsilon$ 

 $\sim$  Prepared  $\sim$  aborted  $\sim$  aborted  $\sim$  $\overline{\phantom{a}}$ 

RMRcvAbortMsg RMRcvAbortMsg RMRcvAbortMsg

RMRcvAbortMsg

 $\cdots$  $\sim$ 

 $\sim$   $\sim$  $\sim$   $\sim$   $\sim$   $\sim$   $\sim$   $\sim$   $\sim$ 

 $\overline{\phantom{a}}$ 

 $\overline{\phantom{a}}$ 

 $\cdots$  above  $\cdots$ 

RMRcvAbortMsg RMRcvAbortMsg RMRcvAbortMsg

/\tmPrepared{rm1, rm3}TMRcvPrepared

 $\cdots$  Prepared  $\cdots$  aborted  $\cdots$  aborted  $\cdots$  $\rightarrow$   $\cdots$  working  $\cdots$  working  $\cdots$  $\tilde{\phantom{}}$ 

RMChooseToAbort TMAbort TMReady

RMChooseToAbort TMAbort TMRcvPrepared TMReady

RMPrepare RMPrepare RMChooseToAbort RMChooseToAbort

 $\mathbf r$  $\blacksquare$  $\tau$ [type|->"Prepared",rm|->rm2],rm3]}/\ rmState <sup>=</sup> (rm1:>"aborted"@@rm2:>"prepared"@@ rm3:>"aborted")  $\top$ 

 $\cdot$   $\cdot$ 

 $\cdots$ 

 $[1+\gamma]$  aborted  $[1+\gamma]$ 

TMINITRMPrepare RMPrepare RMPrepare RMPrepare RMP

/\tmPrepared ={}RMPrepare

 $\cdots$ 

tmPrepared{rm2,rm3}TMReady RMPrepare RMRcvAbortMsg

TMRcvPrepared /\ rmState =(rm1 :>"aborted"@@rm2:>"prepared"@@ rm3:>"prepared")  $\cdots$  $\cdots$  above  $\cdots$ 

RMPrepare RMPrepare RMChooseToAbort RMChooseToAbort

 $\sim$   $\sim$   $\sim$  $\sim$   $\sim$   $\sim$ 

 $\sim$  //  $\sim$  //  $\sim$ 

 $\sim$   $$  $r$  above  $\sim$   $\sim$   $\sim$   $\sim$   $\sim$   $\sim$  $\overline{\phantom{m}}$  $\cdots$  aborted  $\cdots$ 

RMRcvAbortMsg RMPrepare RMRcvAbortMsg  $\blacksquare$ RMRcvAbortMsgRMRcvAbortMsg RMPrepare RMRcvAbortMsg RMRcvAbortMsg

TMInit TMInit

 $\overline{\phantom{a}}$  : working  $\overline{\phantom{a}}$  : /\ rmState =(rm1 :>"working"@@rm2:>"prepared"@@rm3 :>"aborted") RMPrepare RMChooseToAbort

RMRCVABortMsg RMRCVABortMsg RMRCVABortMsg RMRCVABortMsg RMRCVABortMsg RMRCVABortMsg RMRCVABortMsg RMRCVABortMsg RMRCVABortMsg RMRCVABortMsg RMRCVABortMsg RMRCVABortMsg RMRCVABortMsg RMRCVABortMsg RMRCVABortMsg RMRCVABortMs  $\overline{\phantom{a}}$  $\mathbf r$ 

RMPrepare RMRcvAbortMsg

RMPrepare RMChooseToAbort  $\cdots$  $\cdots$  working  $\cdots$ 

TMRC version and the compared resources and the compared resources and the company of the company of the company of the company of the company of the company of the company of the company of the company of the company of t

 $\cdots$  and  $\cdots$  and  $\cdots$  $\overline{\phantom{m}}$  $\cdots$ rmState=(rm1:>"prepared"@@rm2:>"working"@@rm3:>"prepared")/\tmState="ready"

RMRCVABortMsgRMRcVAbortMsgRMRcVAbortMsgRMRcVAbortMsgRMRcVAbortMsgRMRcVAbortMsgRMRcVAbortMsgRMRcVAbortMsgRMRcVAbortMsgRMRcVAbortMsgRMRcVAbortMsgRMRcVAbortMsgRMRcVAbortMsgRMRcVAbortMsgRMRcVAbortMsgRMRcVAbortMsgRMRcVAbortMsgR

 $\cdots$  $\cdots$  working  $\cdots$ TMAbort RMPrepare TMAbort TMRcvPrepared TMRcvPrepared RMPrepare TMReady RMChooseToAbort TMReady RMChooseToAbort

> RMRcvAbortMsg  $[1]$  aborted  $[1]$  aborted  $[1]$  aborted  $[1]$  $\blacksquare$  $\mathbf{R}^\mathbf{c}$

 $\bar{\phantom{\phi}}$   $\bar{\phantom{\phi}}$   $\bar{\phantom{\phi}}$ 

 $\sim$   $\sim$   $\sim$   $\sim$ rmState(rm1:>"aborted"@@rm2:>"prepared"@@rm3:>"prepared")/\ tmState <sup>=</sup> "init"

 $\cdots$  $\cdots$  working  $\cdots$ 

 $\sim$  TMA bort RMPrepare RMPrepare RMPrepare TMReady RMPrepare TMR rms  $\sim$ 

RMPrepare RMChooseToAbort

RMPrepare RMPrepare TMReady RMRcvAbortMsg RMRcvAbortMsg

RMRcvAbortMsg RMPrepare RMRcvAbortMsg  $\overline{\phantom{a}}$  = (rm3: aborted  $\overline{\phantom{a}}$  aborted  $\overline{\phantom{a}}$  $\mathbf r$ RMRcvAbortMsg RMPrepare RMRcvAbortMsg

 $\cdots$  $\cdots$ 

 $\equiv$  $\sim$   $\sim$  $r$  working  $r$  working  $r$ 

> RMRcvAbortMsg RMPrepare RMRcvAbortMsg

 $\cdots$ /\tmState="aborted"/\tmPrepared={rm3}TMAbort rmrm3]}/\ rmState <sup>=</sup> (rm1:>"prepared" @@ rm2 :>"prepared" @@ rm3:>"prepared")

 $\sim$   $\sim$ 

TMAbort TMRcvPrepared RMPrepare TMReady RMChooseToAbort

 $\mathbf{r}$ 

 $\cdots$  working  $\cdots$ tmPrepared={rm3}RMRcvAbortMsg RMPrepare RMChooseToAbort  $\mathbf r$ 

 $\cdots$  $\sim$  above  $\sim$  above  $\sim$  $\bar{\phantom{a}}$  $\cdots$ RMChooseToAbort TMAbort TMReady

[type|->"Prepared",rm rm2],"Prepared",rm3]}/\ rmState =(rm1:> "working" @@ rm2:>"aborted" @@ rm3:> "prepared")  $\sim$ 

 $\overline{\phantom{a}}$  :  $\overline{\phantom{a}}$  :  $\overline{\phantom{a}}$  :  $\overline{\phantom{a}}$  :  $\overline{\phantom{a}}$  : aborted the rm3:

TMAbort TMAbort TMRcvPrepared TMRcvPrepared TMReady TMReady

 $\sim$   $\sim$   $\sim$  $\cdots$  $\sim$   $\sim$   $\sim$   $\sim$ 

 $\mathbf r$ [type|->"Prepared",rm|->rm2],"Prepared",rm3]}/\ rmState <sup>=</sup> (rm1:>"prepared"@@rm2:>"aborted"@@ rm3:>"aborted")  $\leftarrow$ RMRcvAbortMsg RMRcvAbortMsg RMRcvAbortMsg  $\mathcal{C}=\mathcal{C}=\mathcal{$  $\tau$ 

 $\mathbf r$ 

TMAbort RMPrepare TMReady RMChooseToAbort RMChooseToAbort  $\bar{\ }$  $\cdots$  above  $\cdots$ 

 $\sim$   $\sim$ 

 $\,$  $\cdots$ RMRcvAbortMsg  $\mathbf r$ 

RMRcvAbortMsg

 $\cdots$ 

 $\sim$  aborted  $\sim$ TMA<del>bort TMAbort TMRCV</del>

> RMRcvAbortMsg RMPrepare RMRcvAbortMsg

 $\overline{\phantom{a}}$ 

 $\cdots$  $\mathbf r$  $\cdots$  $\cdots$ tmPrepared={rm3}RMRcvAbortMsg

 $\bar{\ }$  $\cdots$  $\cdots$ 

 $\bar{\phantom{a}}$  =  $\bar{\phantom{a}}$  $\bar{\ }$  $\cdots$  $\cdots$  $\cdots$ 

 $\mathbf r$ 

RMRcvAbortMsg

 $\bar{\phantom{a}}$  $\cdots$ tmPrepared={rm3}RMRcvAbortMsg

 $\cdots$  $\cdots$ 

TMRcvPrepared  $\cdots$  $\overline{\phantom{2}}$ 

 $\overline{\phantom{a}}$ 

 $\cdots$ 

 $\sim$   $\sim$   $\sim$ rmState(rm1:>"aborted"@@rm2:>"prepared"@@rm3:>"prepared")/\tmState="init"

 $\mathbf r$ /\ rmState =(rm1 :>"aborted"@@rm2:>"aborted"@@ rm3:> "aborted")  $\pm$ 

RMPrepare RMChooseToAbort

 $\mathbf r$  $\overline{\phantom{H}}$ 

 $\overline{\phantom{a}}$  $\sim$  working  $\sim$  working  $\sim$ tmPrepared={rm3}RMRcvAbortMsg

/\ rmState =(rm1 :>"aborted"@@rm2:>"aborted"@@ rm3:> "prepared")

 $\cdots$ RMChooseToAbort

 $\bar{\ }$ tmPrepared{rm3}TMReady

 $\mathbf r$ RMRcvAbortMsg RMPrepare

 $\overline{\phantom{iiiiiiii}}$  $r$  above  $\sim$   $\sim$   $\sim$   $\sim$   $\sim$   $\sim$ /\tmPrepared={rm3}TMReady

 $\sim$ 

 $\blacksquare$  $\overline{\phantom{a}}$  tmPrepared={rm3}RMPrepare RMRcvAbortMsg TMReady  $\cdots$  rm3: rm3: aborted  $\cdots$ 

 $\sim$   $\sim$   $\sim$ 

 $[1]$  rm $\sim$   $[1]$   $[1]$   $[2]$   $[2]$   $[2]$   $[2]$   $[2]$   $[2]$   $[2]$   $[2]$   $[2]$   $[2]$   $[2]$   $[2]$   $[2]$   $[2]$   $[2]$   $[2]$   $[2]$   $[2]$   $[2]$   $[2]$   $[2]$   $[2]$   $[2]$   $[2]$   $[2]$   $[2]$   $[2]$   $[2]$   $[2]$   $[2]$   $[2]$   $[2]$   $[2]$ RMRcvAbortMsg

 $\cdots$ 

 $\mathbf r$ RMPrepare RMPrepare RMRcvAbortMsg RMRcvAbortMsg

/\tmPrepared={}RMChooseToAbort TMAbortRMPrepare TMReady RMChooseToAbort  $\overline{\phantom{m}}$  $\sim$ 

RMPrepare RMChooseToAbort

 $\mathcal{L}$  $\mathbf r$ RMRcvAbortMsg

 $\sim$  working  $\sim$ 

 $\cdots$ TMAbort TMRcvPrepared RMPrepare TMReady RMChooseToAbort

 $[1]$ , rm3:  $[1]$  rm3:  $[1]$  rm3:  $[1]$ tmPrepared={rm3}RMRcvAbortMsg RMPrepare RMChooseToAbort

RMRCVABortMsgRMRcVAbortMsgRMRcVAbortMsgRMRcVAbortMsgRMRcVAbortMsgRMRcVAbortMsgRMRcVAbortMsgRMRcVAbortMsgRMRcVAbortMsgRMRcVAbortMsgRMRcVAbortMsgRMRcVAbortMsgRMRcVAbortMsgRMRcVAbortMsgRMRcVAbortMsgRMRcVAbortMsgRMRcVAbortMsgR

 $\overline{\phantom{a}}$  = (rm3: aborted  $\overline{\phantom{a}}$  aborted  $\overline{\phantom{a}}$ 

 $t$  , and the present  ${\mathcal{L}}$  above  ${\mathcal{L}}$  above  ${\mathcal{L}}$  and  ${\mathcal{L}}$  above  ${\mathcal{L}}$  above  ${\mathcal{L}}$  and  ${\mathcal{L}}$  are  ${\mathcal{L}}$  and  ${\mathcal{L}}$  are  ${\mathcal{L}}$  and  ${\mathcal{L}}$  are  ${\mathcal{L}}$  and  ${\mathcal{L}}$  are  ${\mathcal{L}}$  and  ${\mathcal{L}}$ 

 $\cdots$ 

TMRcvPrepared TMRcvPrepared

TMRCVPrepared RMPrepared RMPrepared RMPrepared RMPrepared RMPrepared RMPrepared RMPrepared RMPrepared RMPrepared RMP

RMRcvAbortMsg RMRcvAbortMsg

 $\sim$  //  $\sim$  //  $\sim$ 

TMA<del>bort TMAbort TMRcvPrepare TMRcvPrepared TMR</del>eady RMPrepare TMReady RMPrepared TMReady RMCHooseToAbort TMAbort TMReady TMReady TMReady RMCV  $\cdots$  above the present  $\cdots$ 

 $\overline{\phantom{a}}$  and  $\overline{\phantom{a}}$  are prepared to  $\overline{\phantom{a}}$  $\cdots$  prepared the present of  $\alpha$ 

 $\overline{\phantom{a}}$  $r$  working  $r$  working  $\sim$ RMPrepare TMAbort TMReady RMChooseToAbort

> RMRcvAbortMsg RMPrepare RMRcvAbortMsg

[type|->"Prepared",rm|-> rm2],rm3]}/\ rmState <sup>=</sup> (rm1:>"aborted" @@ rm2:> "prepared" @@ rm3:>"prepared")  $t$ 

RMChooseToAbort TMAbort TMRcvPrepared TMReady

 $\cdots$  working  $\cdots$ 

 $\overline{\phantom{a}}$  $\cdots$  working  $\cdots$ 

 $\cdots$  $-{\bf r}$ 

RMRcvAbortMsg RMPrepare RMRcvAbortMsg

> RMRcvAbortMsg  $\cdots$  $\pm$

 $\cdots$ 

 $\cdots$ 

 $\overline{\phantom{a}}$ 

 $\overline{\phantom{a}}$  =  $\overline{\phantom{a}}$  and  $\overline{\phantom{a}}$  are  $\overline{\phantom{a}}$  and  $\overline{\phantom{a}}$  are  $\overline{\phantom{a}}$ rmState(rm1:>"prepared"@@rm2:>"prepared"@@rm3:>"aborted")

RMPrepare RMRcvAbortMsg RMRcvAbortMsg RMPrepare RMChooseToAbort

RMPrepare RMChooseToAbort

 $\cdots$  $\cdots$  $\cdots$ 

RMRcvAbortMsg  $\overline{\phantom{a}}$ RMRCVABortMsg RMRCVABortMsg RMRCVABortMsg RMRCVABortMsg RMRCVABortMsg RMRCVABortMsg RMRCVABortMsg RMRCVABortMsg RMRCVABortMsg RMRCVABortMsg RMRCVABortMsg RMRCVABortMsg RMRCVABortMsg RMRCVABortMsg RMRCVABortMsg RMRCVABortMs

RMRcvAbortMsg RMRcvAbortMsg RMRcvAbortMsg

RMRcvAbortMsg

 $\sim$   $\sim$   $\sim$   $\sim$  $r$  working  $r$  working  $r$ 

/\tmPrepared= {}TMAbort TMReady RMChooseToAbort

 $\overline{\phantom{a}}$  $\cdots$  aborted  $\cdots$ RMRcvAbortMsg /\ rmState <sup>=</sup> (rm1:>"aborted"@@ rm2:>"prepared"@@ rm3:>"aborted")

RMRcvAbortMsg  $\sim$  aborted  $\sim$ 

RMPrepare RMChooseToAbort

RMRcvAbortMsg

/\tmPrepared ={}TMAbort RMPrepare TMReady RMChooseToAbort RMChooseToAbort

 $\cdots$ /\rmState=(rm1:>"prepared"@@rm2:>"aborted"@@rm3:>"prepared")/\tmState="init"  $\cdots$ 

 $\sim$  aborted  $\sim$ 

RMPrepare RMChooseToAbort  $\sim$  Prepared (rm)  $\sim$  100 rm  $\sim$  100 rm  $\sim$  $\mathbf{T}$  $\sim$   $\sim$   $\sim$   $\sim$   $\sim$   $\sim$   $\sim$ rmState(rm1:>"working"@@rm2:>"prepared"@@rm3:>"prepared")/\ tmState ="ready"

TMRcvPrepared  $\cdots$   $\cdots$   $\cdots$   $\cdots$   $\cdots$   $\cdots$ /\ rmState =(rm1 :>"prepared"@@rm2:>"prepared"@@rm3 :>"prepared")

RMPrepare RMChooseToAbort

TMINIT TMINIT TMINIT TMINIT TMINIT TMINIT TMINIT TMINIT TMINIT TMINIT TMINIT TMINIT TMINIT TMINIT TMINIT TMINIT

 $\cdots$ 

TMAbort TMReady

RMRcvAbortMsg RMRcvAbortMsg  $\mathbf r$ RMRcvAbortMsg RMRcvAbortMsg

/\tmPrepared={}TMAbortRMPrepare RMPrepare TMReadyRMChooseToAbortRMChooseToAbort RMChooseToAbort

TMAbort TMReady

 $\cdots$  above  $\cdots$  $[1]$  and  $[1]$  aborted  $[1]$  aborted  $[1]$  aborted  $[1]$  aborted  $[1]$  aborted  $[1]$  aborted  $[1]$  aborted  $[1]$  aborted  $[1]$  aborted  $[1]$  aborted  $[1]$  aborted  $[1]$  aborted  $[1]$  aborted  $[1]$  aborted  $[1]$  aborted  $\overline{\phantom{a}}$ /\ rmState =(rm1 :>"prepared"@@rm2:>"prepared"@@ rm3 :>"aborted")  $\bf F$ 

RMRcvAbortMsg RMRcvAbortMsg

TMAbort RMChooseToAbort RMPrepare TMRcvPrepared TMReady RMChooseToAbort

RMPrepare RMRcvAbortMsg TMReady

 $\cdots$  aborted  $\cdots$ 

 $\sim$  about  $\sim$  $\sim$   $-$ 

/\ msgs= {[type|-> "Prepared", rm |->rm1],[type |->"Prepared", rm |->rm3]}  $\cdots$ 

TMABORT TMARK IN THE SERVICE OF THE SERVICE OF THE SERVICE OF THE SERVICE OF THE SERVICE OF THE SERVICE OF THE

 $\mathcal{L}$ 

 $\blacksquare$  $\overline{\phantom{a}}$ 

RMPrepare RMChooseToAbort 2012 - And the ChooseToAbort 2012 - And the ChooseToAbort 2012 - And the ChooseToAbort 2012

### **TO THIS**

### *RM* 1

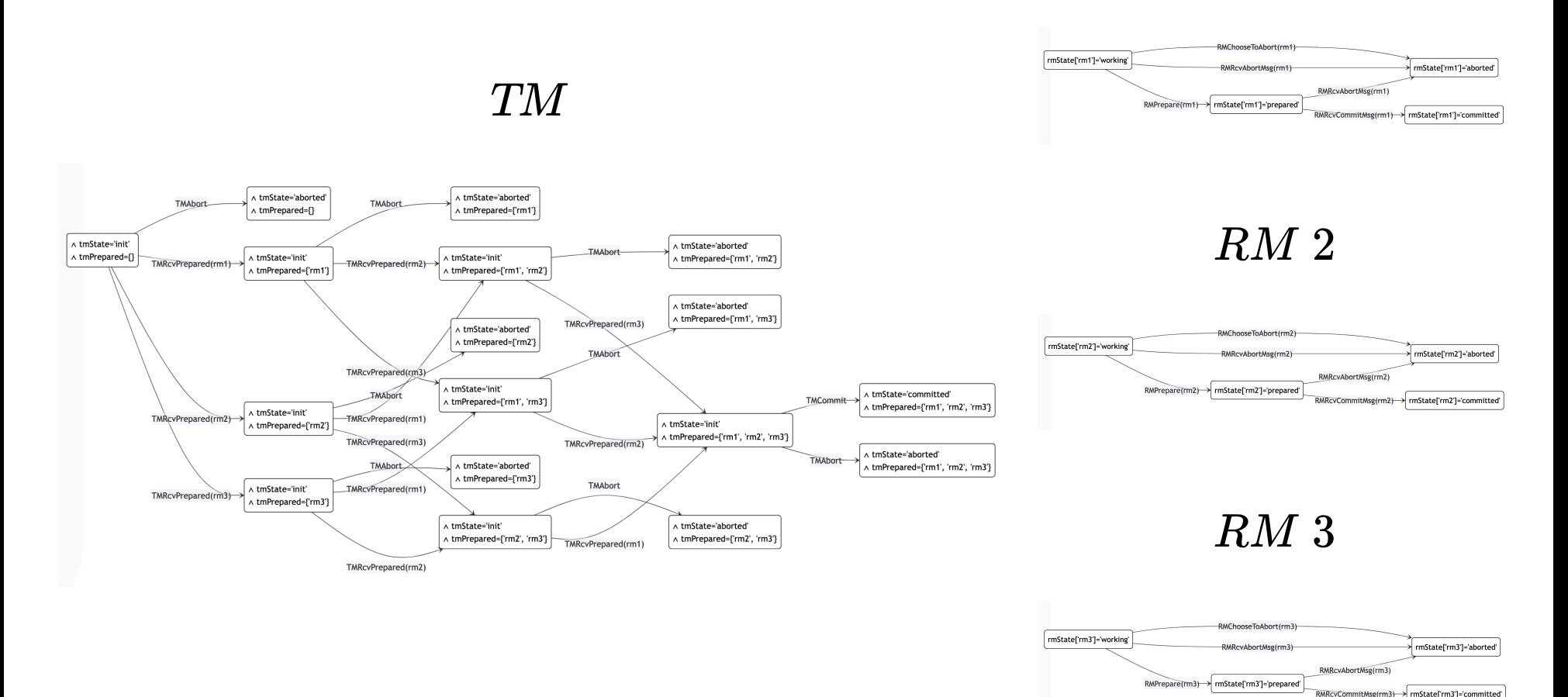

Individual actor's state diagrams of the Two-Phase-Commit Protocol with three resource managers.

## $RM$   $1$  IN DETAIL

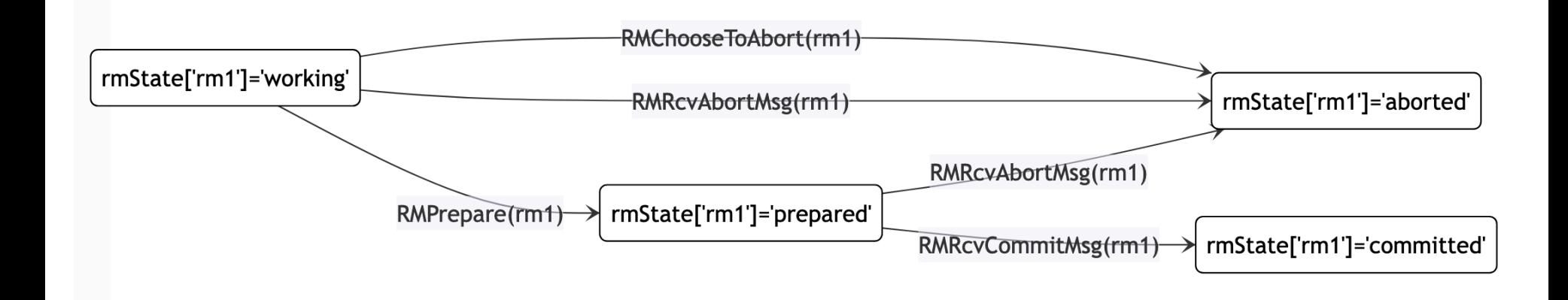

The state space of  $RM$   $1$  consists of all possible values of  $rmState[rm1].$ 

All actions that change that variable are shown above.

## $RM$   $1$  IN DETAIL

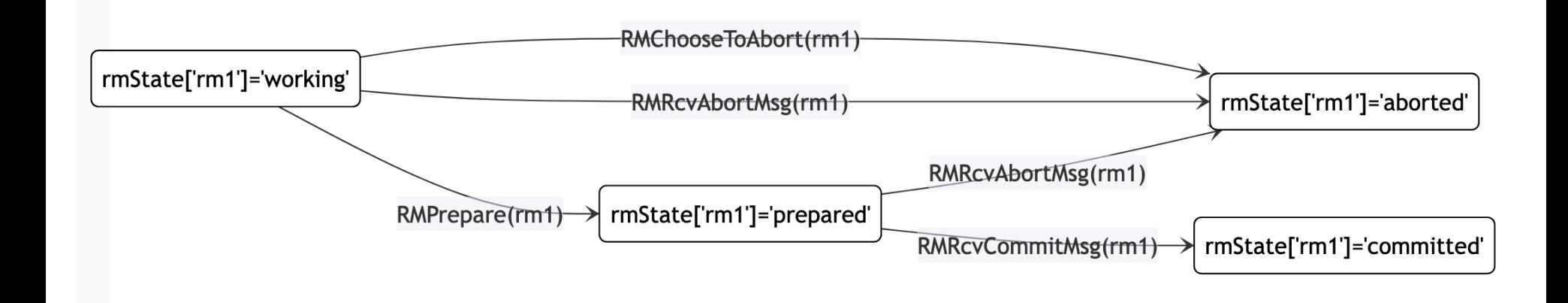

The state space of  $RM$   $1$  consists of all possible values of  $rmState[rm1].$ 

All actions that change that variable are shown above.

### **Limitations:**

- Actions like  $\emph{RMPrepare}$  have side effects. They change the  $msgs$  variable.
- Transitions can depend on a condition, e.g.,  $RMRcvAbortMsg$  depends on prior actions of the  $TM.$

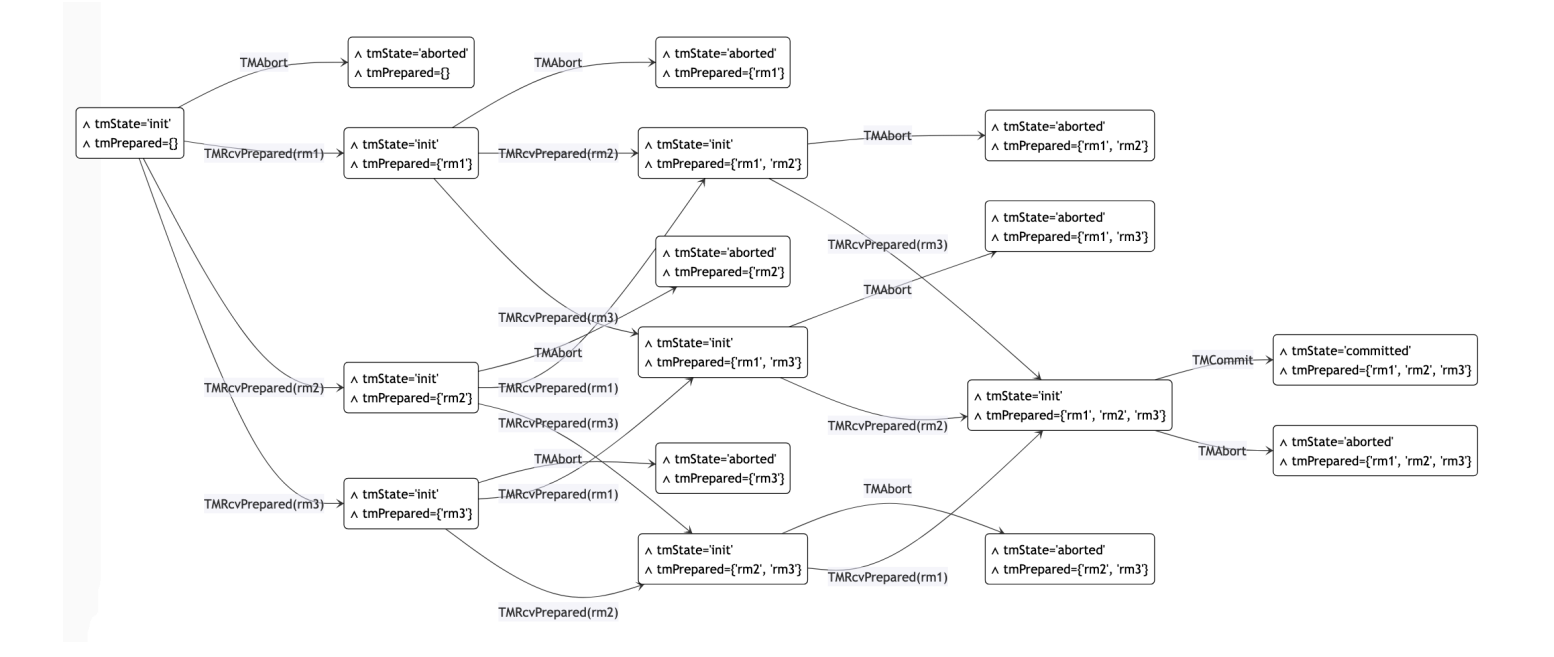

### $T M$  is more complicated, but still fits on a slide.

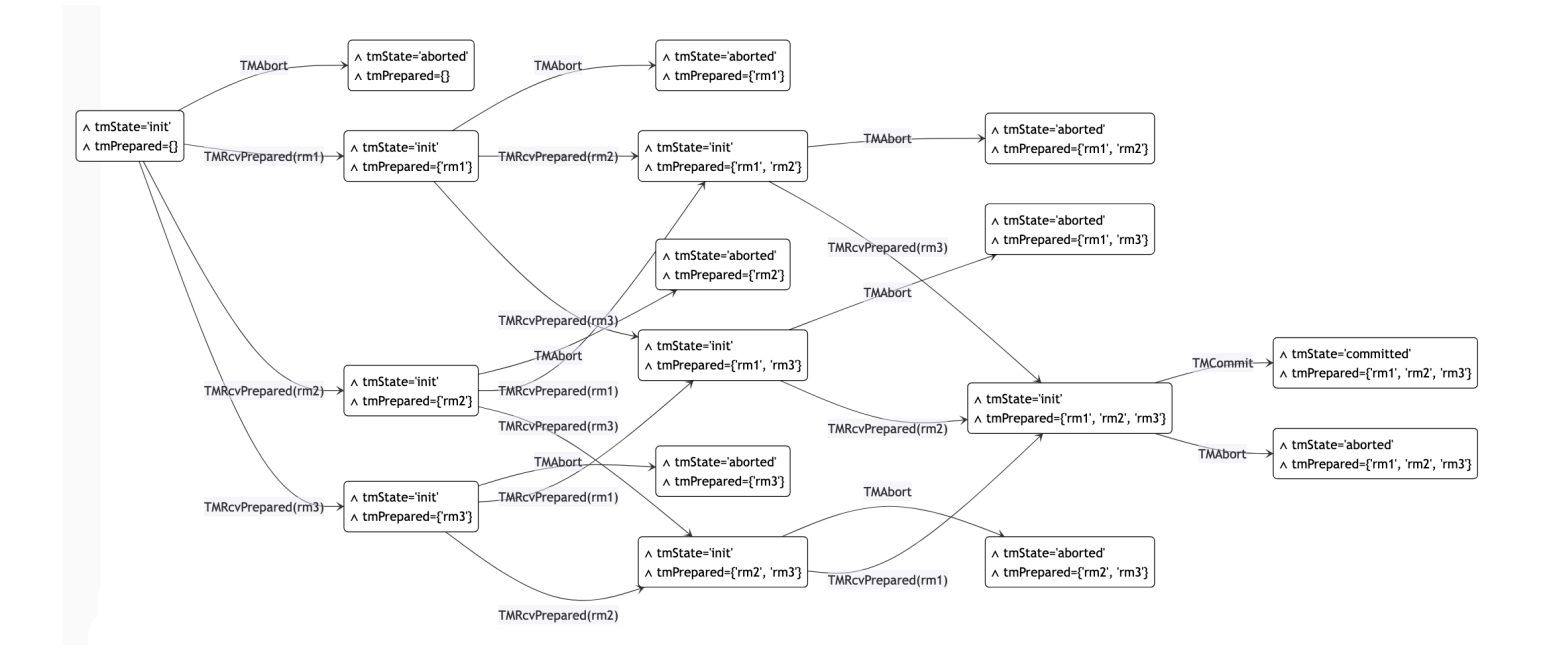

 $T M$  is more complicated, but still fits on a slide.

Note that*tmPrepared* causes most of the state complexity.

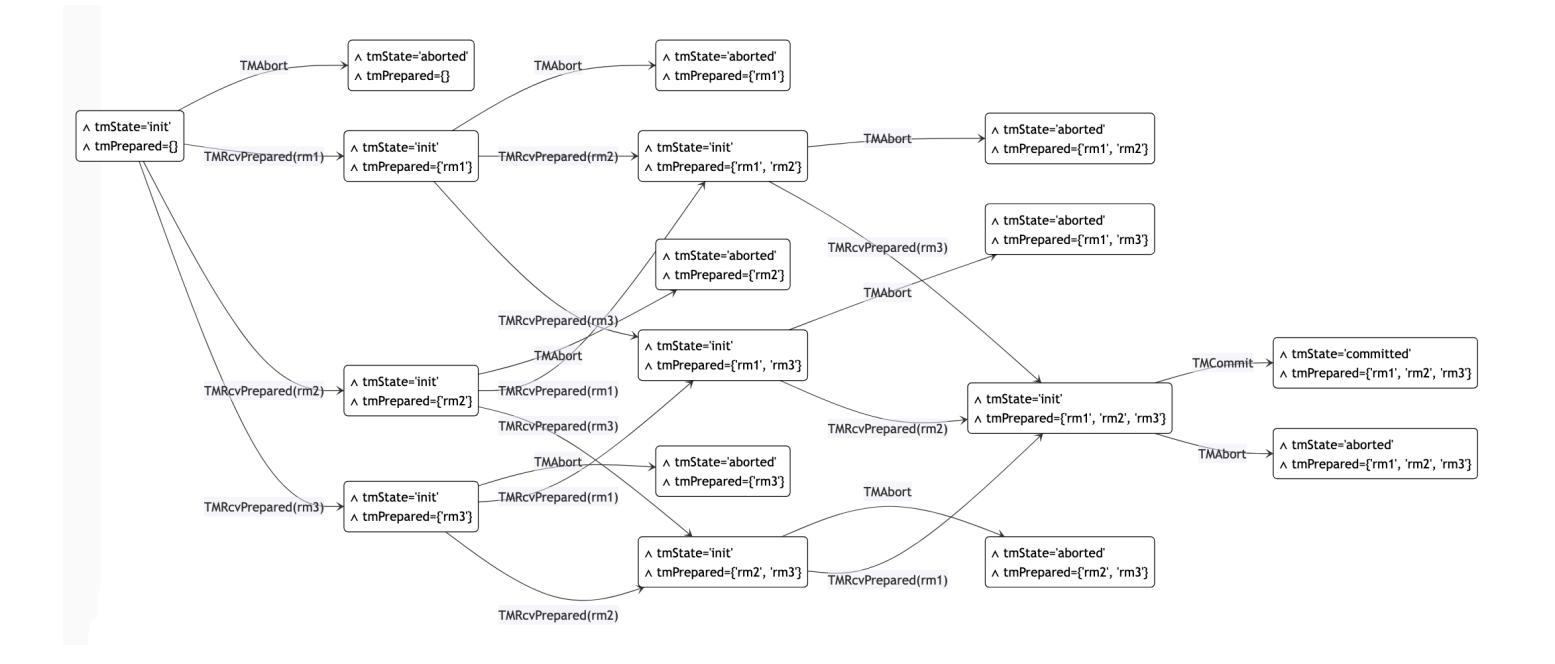

 $T M$  is more complicated, but still fits on a slide.

Note that*tmPrepared* causes most of the state complexity.

What happens for more complex specs?

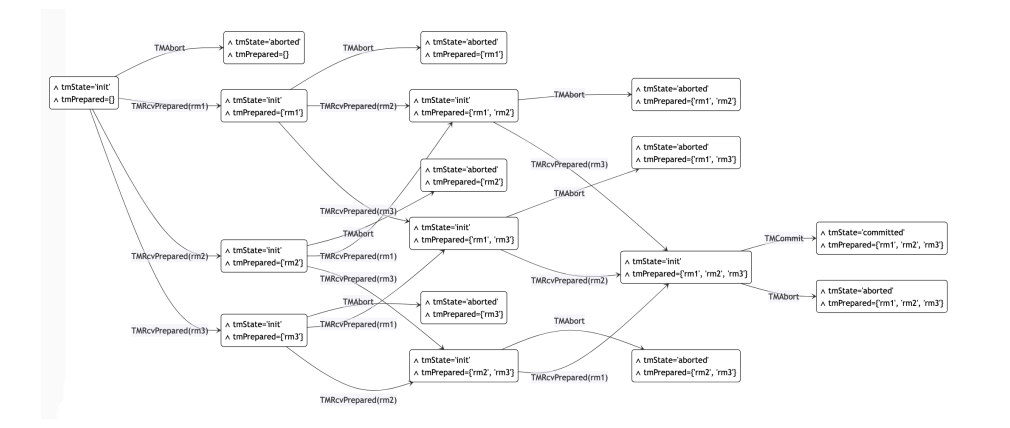

- 288 distinct states in total
- 17 states in TM Actor

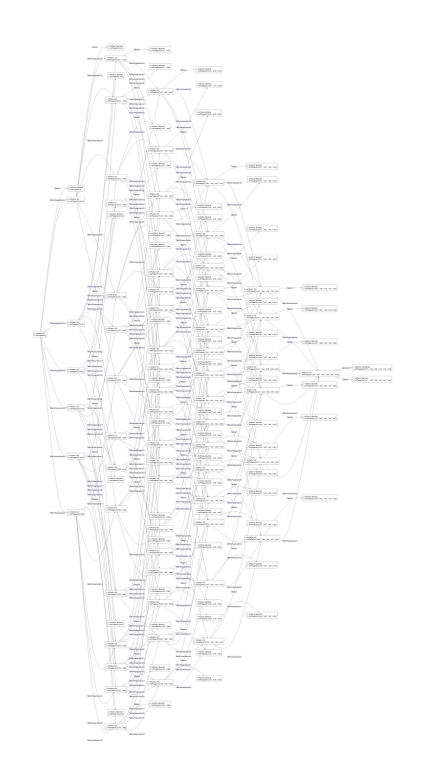

- 50816 distinct states in total
- 129 states in TM Actor

### State explosion is inevitable.

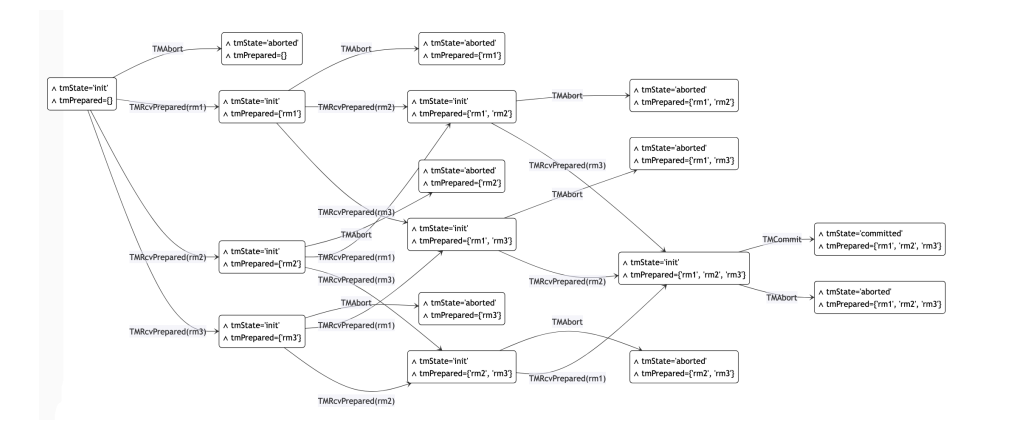

- 288 distinct states in total
- 17 states in TM Actor

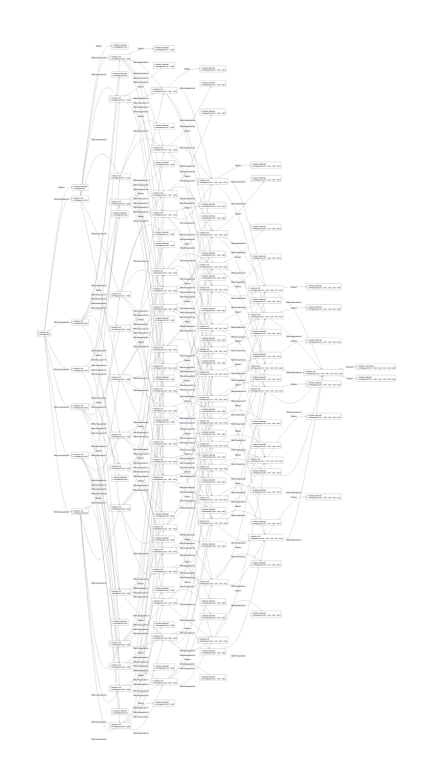

- 50816 distinct states in total
- 129 states in TM Actor

### State explosion is inevitable. There's one more thing we can do, though!

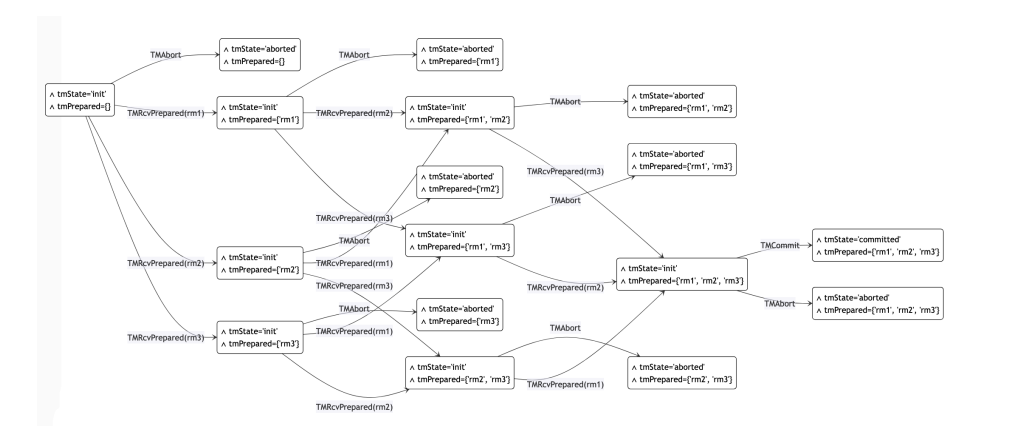

- 288 distinct states in total
- 17 states in TM Actor

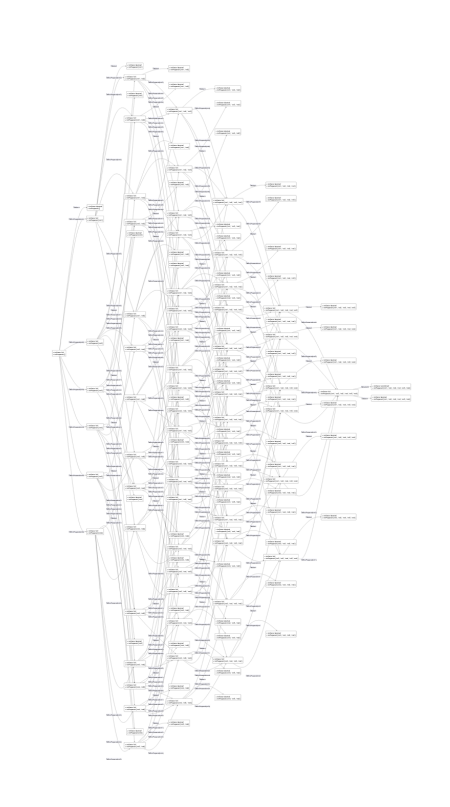

- 50816 distinct states in total
- 129 states in TM Actor

### **PROJECTION DIAGRAMS**

As it turns out, the actor metaphor is just one projection of many possible

### Mastering the Visualization of Larger State **Spaces with Projection Diagrams**

Lukas Ladenberger<sup>( $\boxtimes$ )</sup> and Michael Leuschel

Institut Für Informatik, Universität Düsseldorf, Düsseldorf, Germany {ladenberger, leuschel}@cs.uni-duesseldorf.de

**Abstract.** State space visualization is a popular technique for supporting the analysis of formal models. It often allows users to get a global view of the system and to identify structural similarities, symmetries, and unanticipated properties. However, state spaces typically become very large, so human inspection of the visualization becomes difficult. To overcome this challenge, we present an approach which can considerably reduce the size of the state space by creating *projection diagrams*. Moreover, we present an approach to link a projection diagram with a domain specific visualization. The projection diagram construction can be initiated directly from user-selected graphical elements without the user having to write formulas or having to know the variables or internal structure of the model. This makes the projection diagram inspection and construction accessible to non-formal method experts. These techniques have been implemented within the PROB toolset, and we demonstrate their benefits and usefulness on several examples.

Keywords: Formal methods · B-Method · State space · Visualization · Human inspection  $\cdot$  Domain specific visualization  $\cdot$  Tool support

### **Introduction and Motivation** 1

In state-based formal methods, such as the Classical-B method [2] and its successor Event-B  $[1]$ , the system behaviour is modelled by *states* and *transitions*. A state is a particular configuration of variables, whereas transitions link two

<u>and the state of the state of the state of the state of the state of the state of the state of the state of the state of the state of the state of the state of the state of the state of the state of the state of the state</u>

## $TM$ , PROJECTED

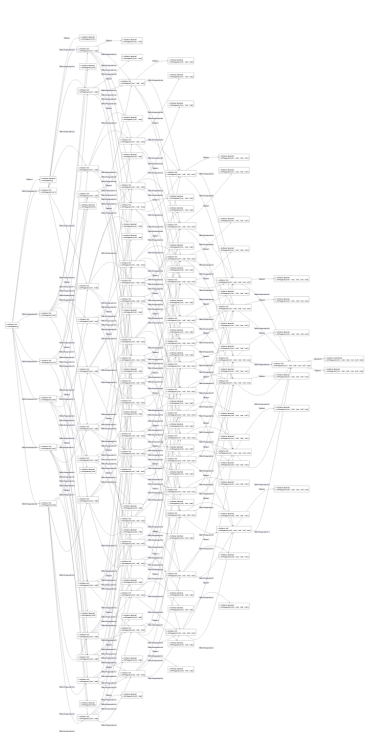

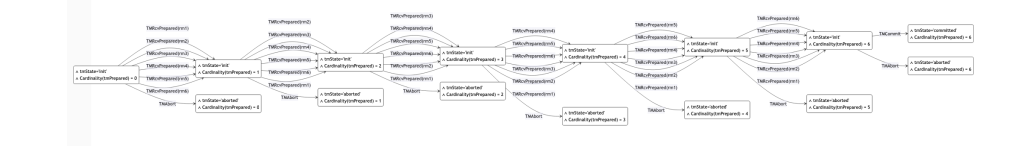

- 50816 distinct states in total
- 129 states in TM Actor
- 50816 distinct states in total
- Project  $tmPrepared$  on its cardinality
- $numProjectedStates = |RM| \cdot 2 + 1$  $\bullet$

## $TM$ , PROJECTED

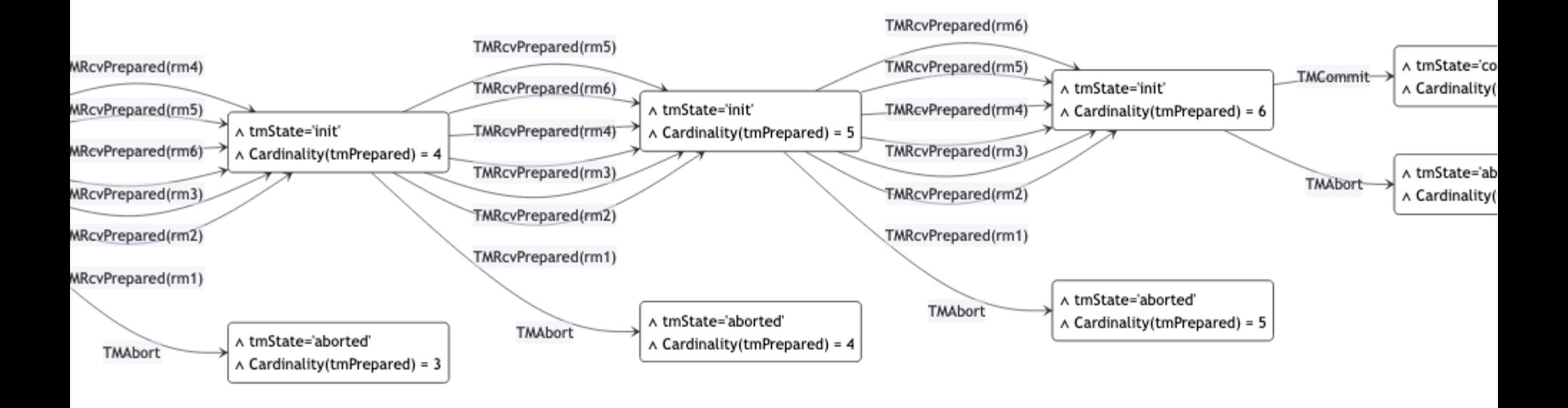

- 50816 distinct states in total  $\bullet$
- Project  $tmPrepared$  on its cardinality  $\bullet$
- $numProjectedStates = |RM| \cdot 2 + 1$  $\bullet$

```
function projectTM(state) {
  const numPrepared = state.tmPrepared.length;
  return `
  ∧ tmState='${state.tmState}'
  \Lambda Cardinality(tmPrepared) = \frac{1}{2}{numPrepared}
}
```
### **HOW DOES IT WORK?**

### **Given:**

I. State dump from TLC

(a directed graph with each node being a distinct state and the edges being actions)

II. Projections of state on actor state for each actor

(generally: projection of state on projected state)

### **Algorithm:**

- 1. Initialize empty graph for each actor
- 2. For each (transition, projection) pair:
	- 2a. Project pre-state and post-state
	- 2b. If projections differ: Add transition and projected states to actor's graph
- 3. Return each graph per actor

### **Limitations:**

- Requires additional input (I., II.)
- Does not show stuttering steps
- Scalability concerns

### **LIMITATIONS AND SOLUTIONS**

### **Requires additional input**

- Option 1: Provide projection functions in spec Introduce something like ALIAS for the whole state dump Nice: no extra language for defining projection functions But: no interactivity
- Option 2: Export to a machine-readable format that allows simple parsing of variables something like JSON export of whole state dump Nice: interactivity

But: what language for projection functions? disk usage of state dumps?

### **Does not show stuttering steps**

**Scalability concerns**

### **APPENDIX: PROJECTED DIAGRAMS WITH BUILT-IN FEATURES OF TLC #1**

- 1. Add an ALIAS expression in your spec that projects on one actor
- 2. Run tlc to dump the state graph. It will apply the ALIAS expression to each state. (if not: either your tlc version is outdated or the ALIAS expression is incorrect)
- 3. Run this script to merge the redundant states and transitions of the dot file.

### **APPENDIX: PROJECTED DIAGRAMS WITH BUILT-IN FEATURES OF TLC #2**

1. Add an ALIAS expression in your spec that projects on one actor. For example:

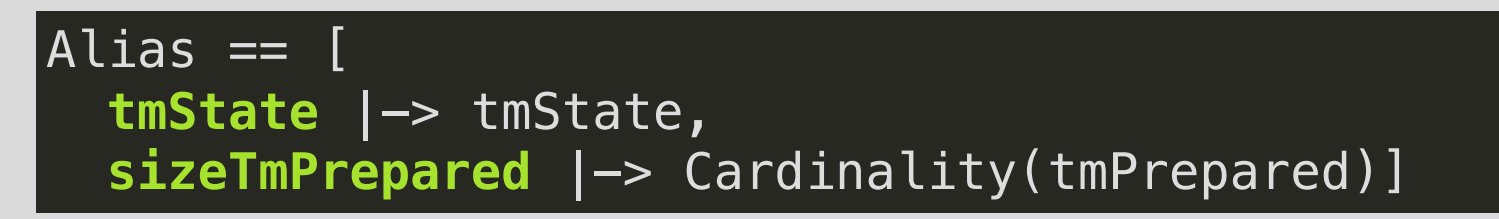

2. Run tlc to dump the state graph. For example:

tlc -dump dot,actionlabels graph.dot TwoPhase.tla

3. Run this script to merge the redundant states and transitions of the dot file.

### **APPENDIX: PROJECTED DIAGRAMS WITH BUILT-IN FEATURES OF TLC #3**

### Open the graph-projected.dot file:

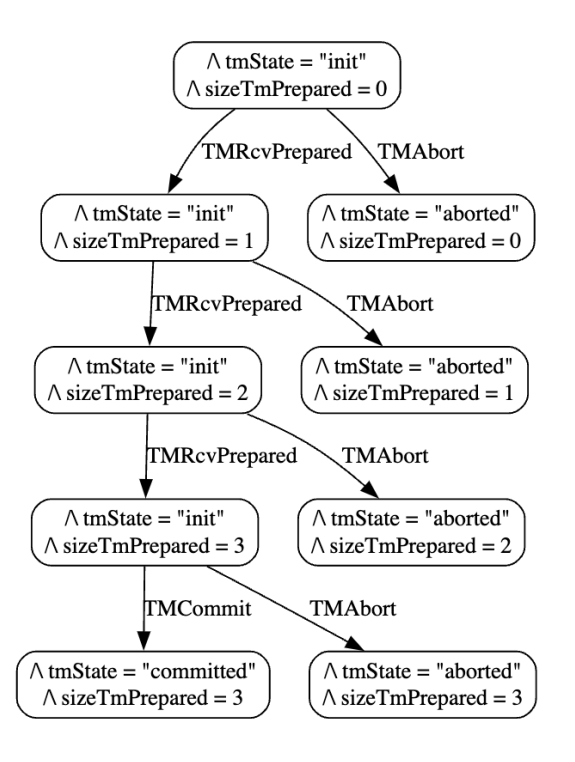

### **SUMMARY**

Using the visual actor metaphor and projection functions, we can turn state diagrams like this...

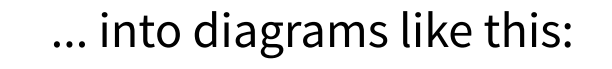

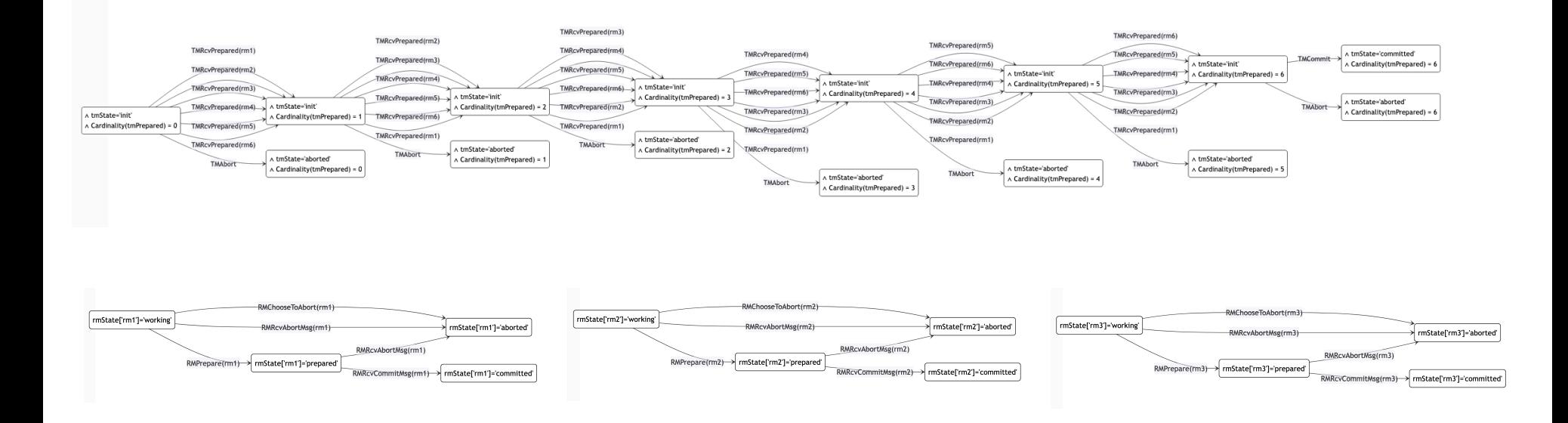

## **Tackling State Space Explosion in**  *TLA*<sup>+</sup> **Visualizations**

### Thank you for your attention!

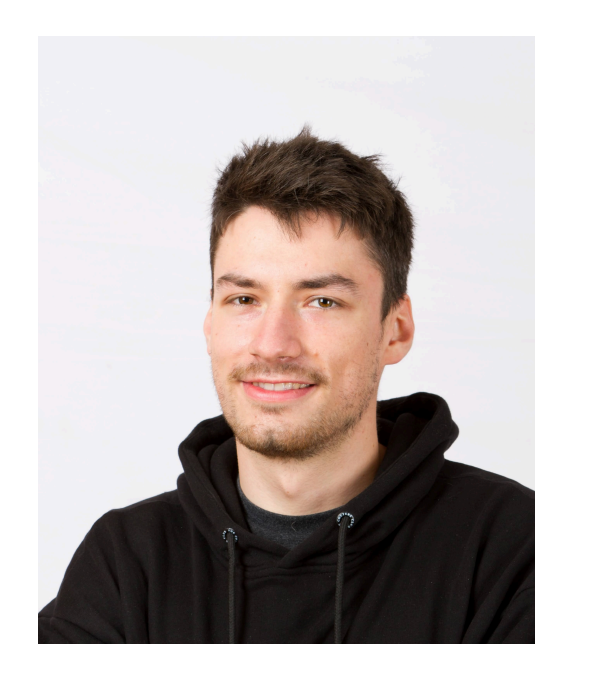

Daniel Stachnik **hi@dast.xyz**

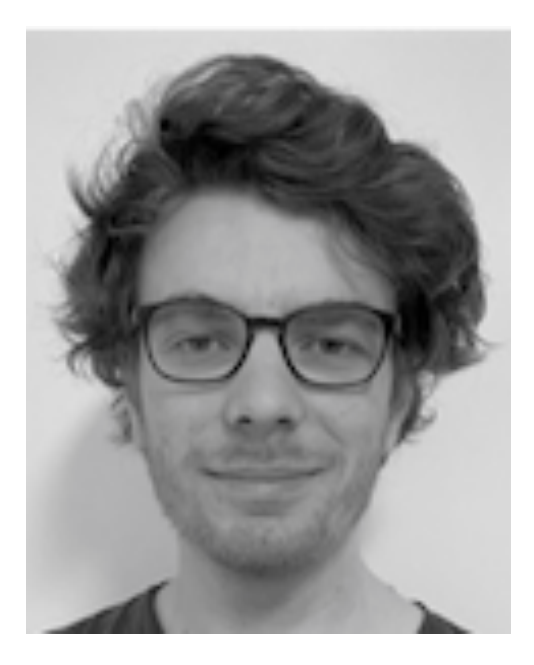

Tom Beckmann tom.beckmann@hpi.de

Robert Hirschfeld robert.hirschfeld@hpi.de